# <span id="page-0-0"></span>LHController\_VDC V1.0.1

|

API Instructions

**[LHVDC](#page-59-0)**

# **LHController\_VDC**

#define **[LH\\_SUCCEED](#page-19-0)** 0

[...](#page-19-0)

#define **[LH\\_ERR\\_CREATEETHECON\\_FAILED](#page-13-0)** 1001

[...](#page-13-0)

#define **[LH\\_ERR\\_UNKNOWN](#page-19-1)** 1002

[...](#page-19-1)

#define **[LH\\_ERR\\_INVALIDHANDLE](#page-14-0)** 1003

[...](#page-14-1)

#define **[LH\\_ERR\\_MAXIMUM](#page-14-1)** 1004

[...](#page-14-0)

#define **[LH\\_ERR\\_INITSERIAL\\_FAILED](#page-14-2)** 1005

#define **[LH\\_ERR\\_SEND\\_DATA](#page-16-0)** 1006

[...](#page-16-0)

[...](#page-14-2)

#define **[LH\\_ERR\\_CHINDEX\\_OUTRANGE](#page-13-1)** 1007

[...](#page-13-1)

#define **[LH\\_ERR\\_DISCONNECTED](#page-14-3)** 1008 [...](#page-14-3)

#define **[LH\\_ERR\\_CHINDEX\\_LACK](#page-13-2)** 1009

[...](#page-13-2)

#define **[LH\\_ERR\\_BRIGHTNESS\\_LEVElL](#page-13-3)** 1010

[...](#page-13-3)

#define **[LH\\_ERR\\_TRIGGRRWIDTH](#page-18-0)** 1012

[...](#page-18-0)

[...](#page-19-2)

[...](#page-13-4)

[...](#page-13-5)

#define **[LH\\_ERR\\_TRIGGRRMODE](#page-18-1)** 1013 [...](#page-18-1)

#define **[LH\\_ERR\\_VOLTAGE](#page-19-2)** 1014

#define **[LH\\_ERR\\_DEFAULT](#page-13-4)** 1015

#define **[LH\\_ERR\\_BAUDRATE](#page-13-5)** 1016

#define **[LH\\_ERR\\_PARAMETER](#page-14-4)** 1017 [...](#page-14-4)

[...](#page-19-3)

[...](#page-19-4)

[...](#page-18-2)

#define **[LH\\_ERR\\_TURNONCH\\_FAILED](#page-19-3)** 1018

#define **[LH\\_ERR\\_TURNOFFCH\\_FAILED](#page-19-4)** 1019

[...](#page-17-0)

#define **[LH\\_ERR\\_SETBRIGHTNESS\\_FAILED](#page-17-0)** 1020

#define **[LH\\_ERR\\_READBRIGHTNESS\\_FAILED](#page-15-0)** 1021 [...](#page-15-0)

#define **[LH\\_ERR\\_STROBETRIGGER\\_FAILED](#page-18-2)** 1022

#define **[LH\\_ERR\\_SETTRIGGERWIDTH\\_FAILED](#page-18-3)** 1023

[...](#page-18-3)

#define **[LH\\_ERR\\_READTRIGGERWIDTH\\_FAILED](#page-15-1)** 1024 [...](#page-15-1)

#define **[LH\\_ERR\\_SEREXTERNALTRIGGER\\_FAILED](#page-16-1)** 1025

[...](#page-16-1)

[...](#page-15-2)

#define **[LH\\_ERR\\_READEXTERNALTRIGGER\\_FAILED](#page-15-2)** 1026

#define **[LH\\_ERR\\_SEROUTPUTVOLTAGE\\_FAILED](#page-17-1)** 1027 [...](#page-17-1)

#define **[LH\\_ERR\\_READOUTPUTVOLTAGE\\_FAILED](#page-15-3)** 1028

#define **[LH\\_ERR\\_SETDEFAULTOUTPUT\\_FAILD](#page-17-2)** 1029 [...](#page-17-2)

[...](#page-15-3)

#define **[LH\\_ERR\\_READDEFAULTOUTPUT\\_FAILD](#page-15-4)** 1030

[...](#page-15-4)

#define **[LH\\_ERR\\_SEDEXTERNALIOMODE\\_FAILD](#page-16-2)** 1031  $IO$  [...](#page-16-2)

#define **[LH\\_ERR\\_READEXTERNALIOMODE\\_FAILD](#page-15-5)** 1032  $IO$  [...](#page-15-5)

#define **[LH\\_ERR\\_READINPUT\\_FAILD](#page-15-6)** 1033  $IO$ 

#define **[LH\\_ERR\\_SETOUTPUT\\_FAILD](#page-17-3)** 1034  $IO$ 

#define **[LH\\_ERR\\_READALARM\\_FAILD](#page-14-5)** 1035 [...](#page-14-5)

#define **[LH\\_ERR\\_CLEAREDZALARM\\_FAILD](#page-13-6)** 1036

[...](#page-13-6)

#define **[LH\\_ERR\\_REDTEMPERATURE\\_FAILD](#page-16-3)** 1037

[...](#page-16-3)

#define **[LH\\_ERR\\_REBOOT\\_FAILD](#page-16-4)** 1038 [...](#page-16-4)

#define **[LH\\_ERR\\_FORMAT\\_FAILD](#page-14-6)** 1039 [...](#page-14-6)

#define **[LH\\_ERR\\_SAVE\\_FAILD](#page-16-5)** 1040 [...](#page-16-5)

#define **[LH\\_ERR\\_SETCOMBAUDRATE\\_FAILD](#page-17-4)** 1041 [...](#page-17-4)

#define **[LH\\_ERR\\_SETSERVERIP\\_FAILD](#page-18-4)** 1042  $IP$  [...](#page-18-4)

#define **[LH\\_ERR\\_SETSERVERSUBNETMASK\\_FAILD](#page-18-5)** 1043

#define **[LH\\_ERR\\_SETSERVERGATEWAY\\_FAILD](#page-17-5)** 1044

[...](#page-18-5)

#define **[LH\\_ERR\\_SETCLIENTIP\\_FAILD](#page-17-6)** 1045  $IP$ 

[...](#page-17-5)

#define **[LH\\_ERR\\_SETSERVERPORT\\_FAILD](#page-18-6)** 1046

[...](#page-18-6)

#define **[LH\\_ERR\\_SETCLIENTPORT\\_FAILD](#page-17-7)** 1047

[...](#page-17-7)

#define **[LH\\_ERR\\_READTCPIP\\_FAILD](#page-15-7)** 1048 TCP

#define **[LH\\_ERR\\_READVERSION\\_FAILD](#page-16-6)** 1049 [...](#page-16-6)

#define **[LHController\\_Handle](#page-19-5)** long

#define **[LHController\\_VDC\\_API](#page-19-6)** long

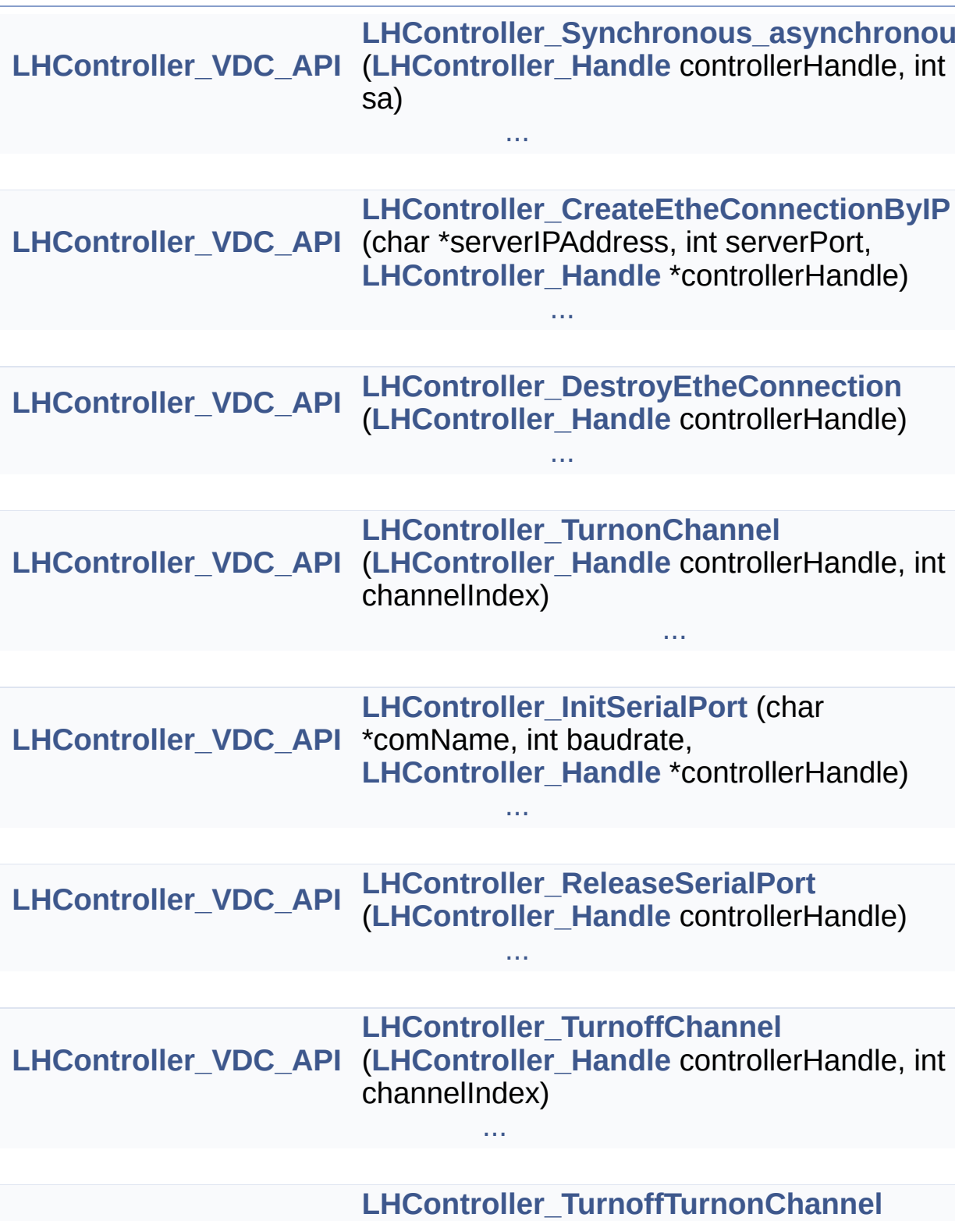

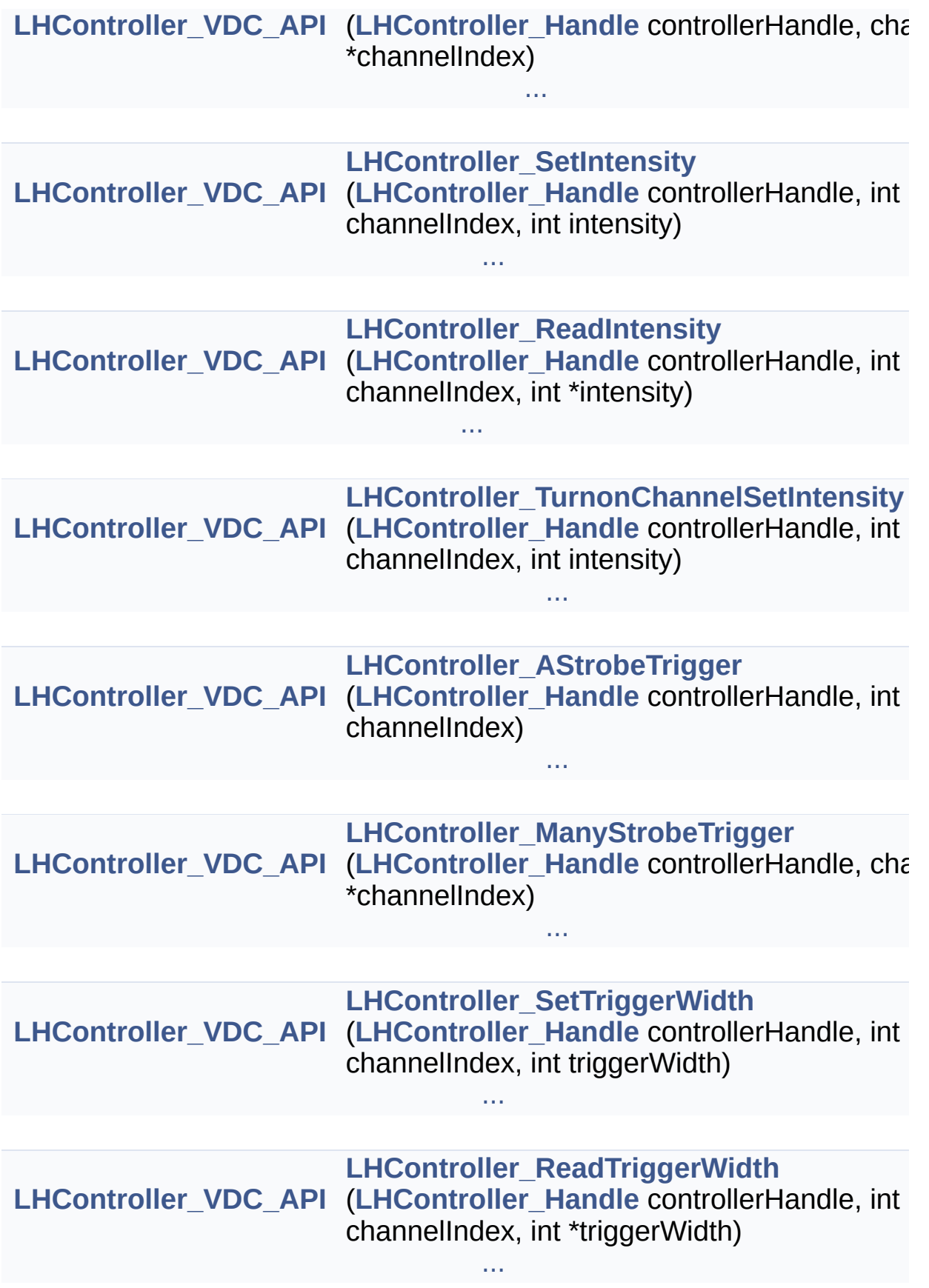

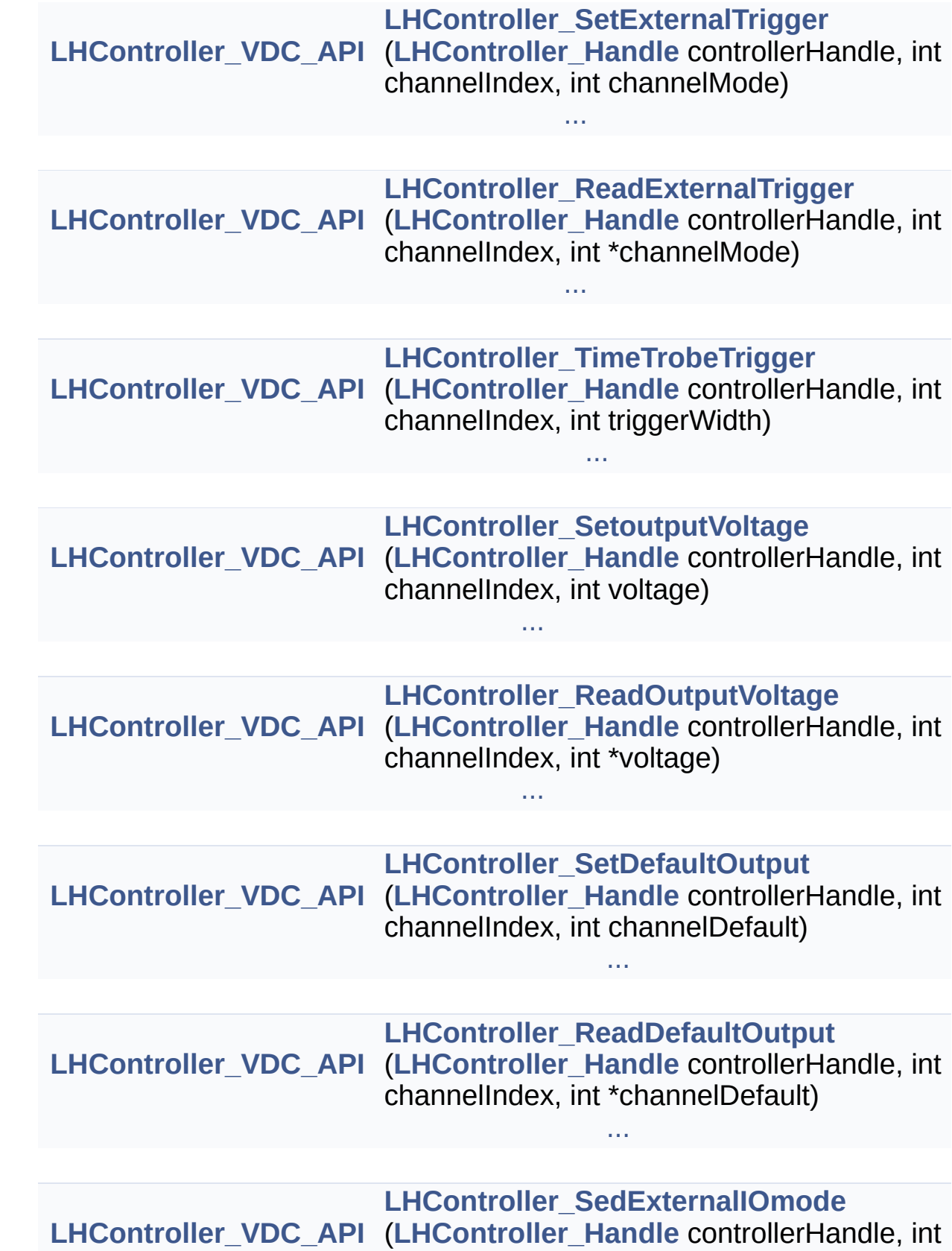

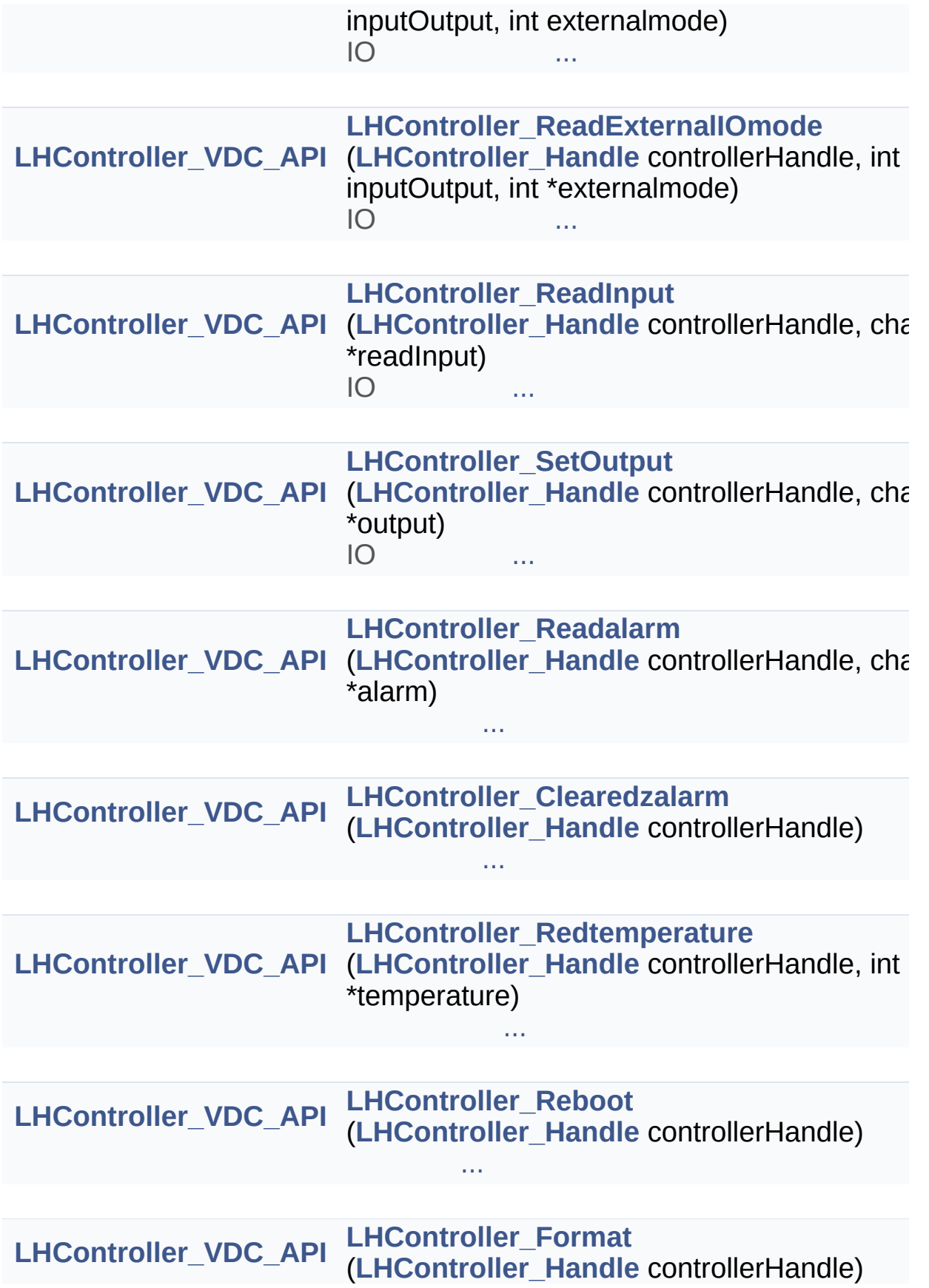

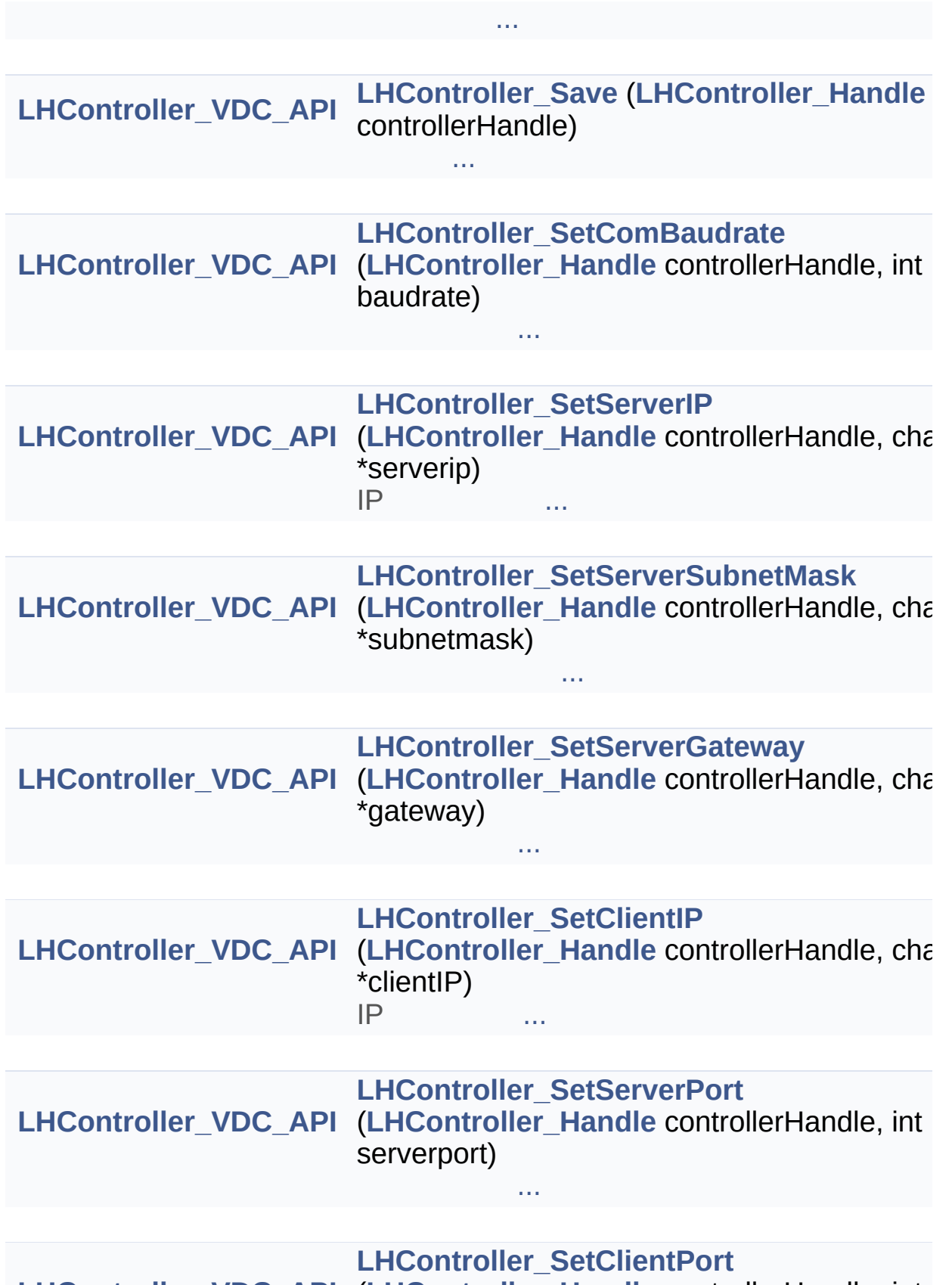

**[LHController\\_VDC\\_API](#page-19-6)** (**[LHController\\_Handle](#page-19-5)** controllerHandle, int

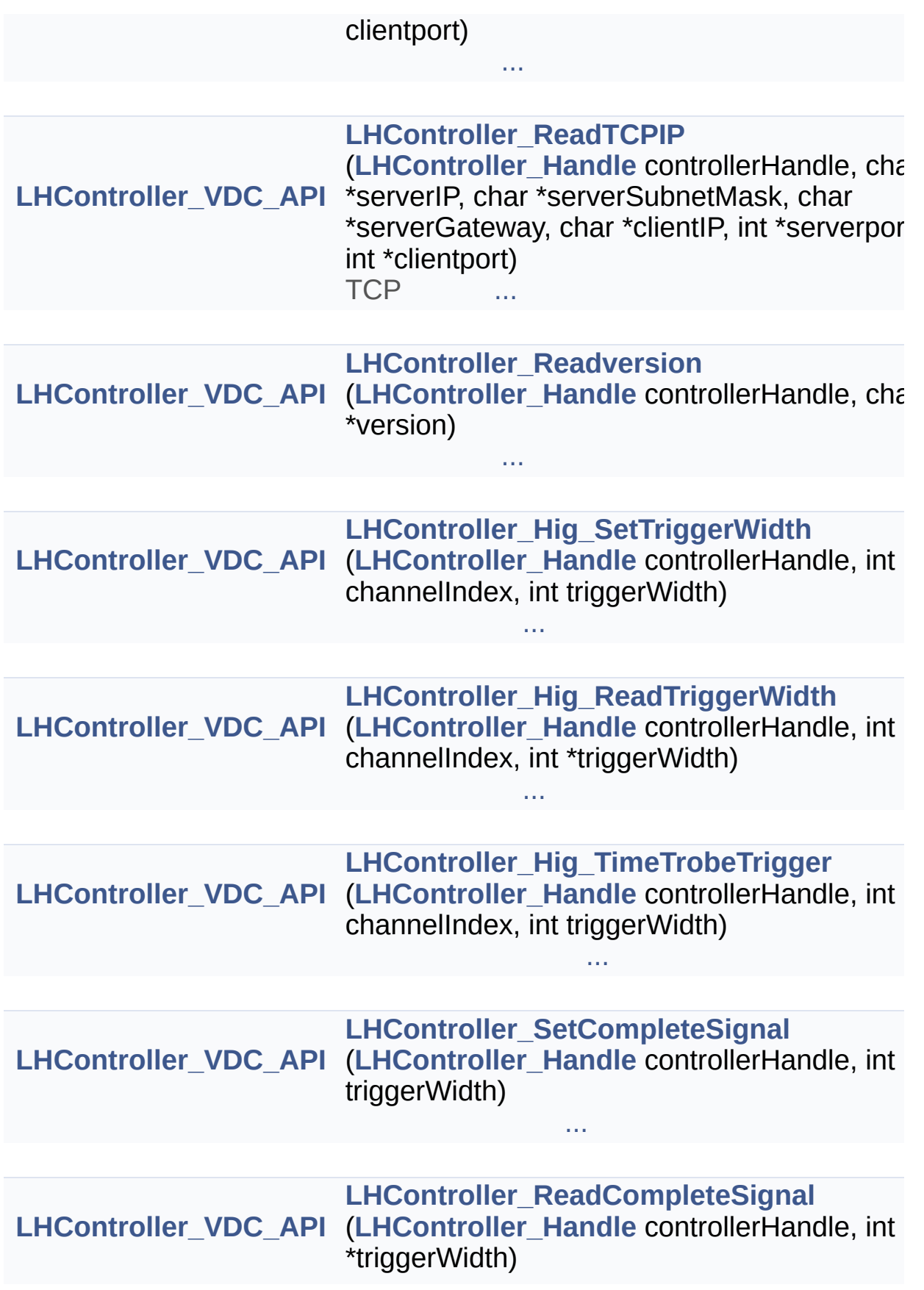

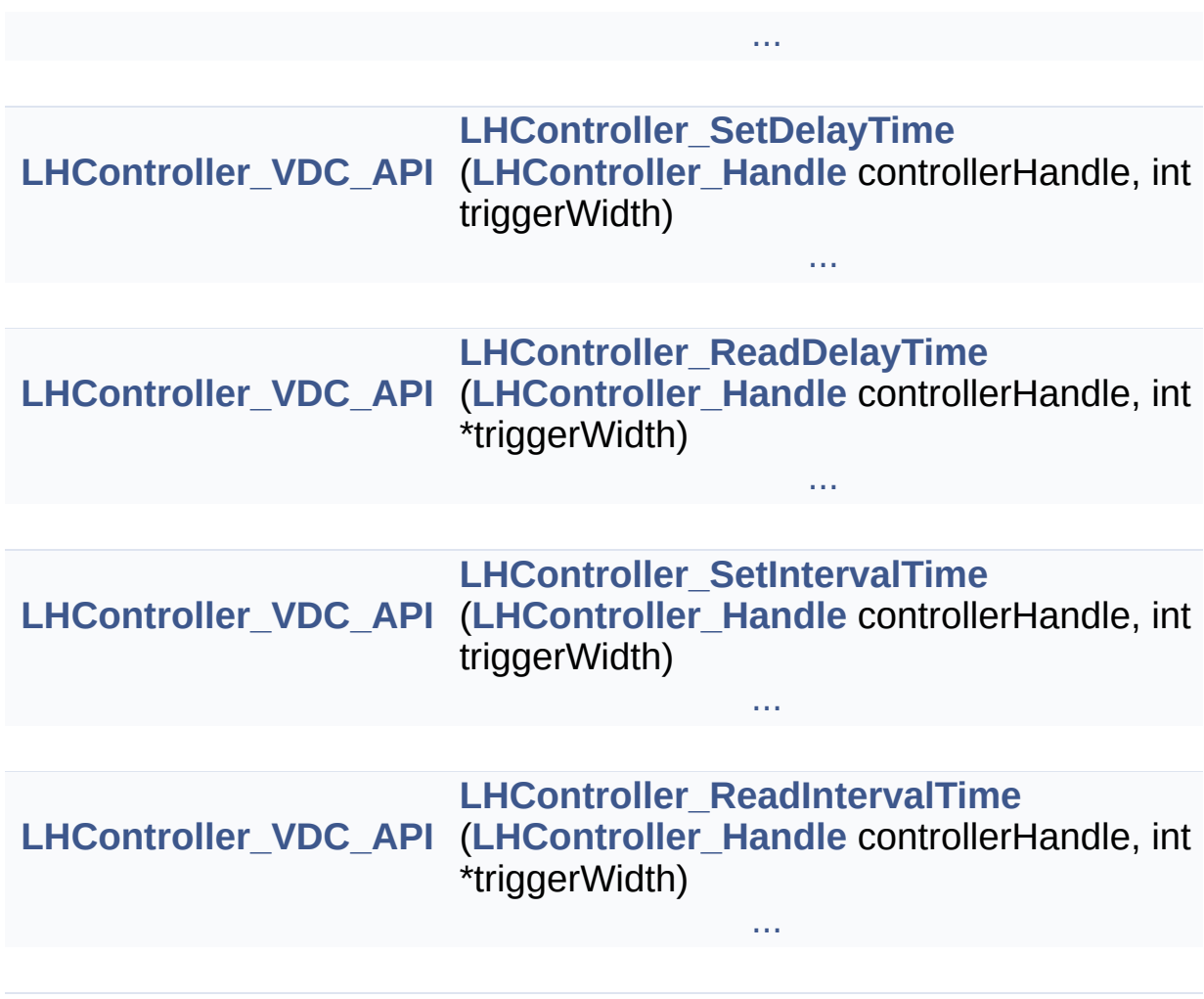

<span id="page-13-5"></span>**#define LH\_ERR\_BAUDRATE 1016**

<span id="page-13-3"></span>**#define LH\_ERR\_BRIGHTNESS\_LEVElL 1010**

<span id="page-13-2"></span>**#define LH\_ERR\_CHINDEX\_LACK 1009**

<span id="page-13-1"></span>**#define LH\_ERR\_CHINDEX\_OUTRANGE 1007**

<span id="page-13-6"></span>**#define LH\_ERR\_CLEAREDZALARM\_FAILD 1036**

<span id="page-13-0"></span>**#define LH\_ERR\_CREATEETHECON\_FAILED 1001**

<span id="page-13-4"></span>**#define LH\_ERR\_DEFAULT 1015**

#### <span id="page-14-3"></span>**#define LH\_ERR\_DISCONNECTED 1008**

<span id="page-14-6"></span>**#define LH\_ERR\_FORMAT\_FAILD 1039**

<span id="page-14-2"></span>**#define LH\_ERR\_INITSERIAL\_FAILED 1005**

<span id="page-14-0"></span>**#define LH\_ERR\_INVALIDHANDLE 1003**

<span id="page-14-1"></span>**#define LH\_ERR\_MAXIMUM 1004**

<span id="page-14-4"></span>**#define LH\_ERR\_PARAMETER 1017**

<span id="page-14-5"></span>**#define LH\_ERR\_READALARM\_FAILD 1035**

# <span id="page-15-0"></span>**#define LH\_ERR\_READBRIGHTNESS\_FAILED 1021**

<span id="page-15-4"></span>**#define LH\_ERR\_READDEFAULTOUTPUT\_FAILD 1030**

<span id="page-15-5"></span>**#define LH\_ERR\_READEXTERNALIOMODE\_FAILD 1032**

IO

<span id="page-15-2"></span>**#define LH\_ERR\_READEXTERNALTRIGGER\_FAILED 1026**

<span id="page-15-6"></span>**#define LH\_ERR\_READINPUT\_FAILD 1033**

IO

<span id="page-15-3"></span>**#define LH\_ERR\_READOUTPUTVOLTAGE\_FAILED 1028**

<span id="page-15-7"></span>**#define LH\_ERR\_READTCPIP\_FAILD 1048**

**TCP** 

<span id="page-15-1"></span>**#define LH\_ERR\_READTRIGGERWIDTH\_FAILED 1024**

#### <span id="page-16-6"></span>**#define LH\_ERR\_READVERSION\_FAILD 1049**

<span id="page-16-4"></span>**#define LH\_ERR\_REBOOT\_FAILD 1038**

<span id="page-16-3"></span>**#define LH\_ERR\_REDTEMPERATURE\_FAILD 1037**

<span id="page-16-5"></span>**#define LH\_ERR\_SAVE\_FAILD 1040**

<span id="page-16-2"></span>**#define LH\_ERR\_SEDEXTERNALIOMODE\_FAILD 1031**

IO

<span id="page-16-0"></span>**#define LH\_ERR\_SEND\_DATA 1006**

<span id="page-16-1"></span>**#define LH\_ERR\_SEREXTERNALTRIGGER\_FAILED 1025**

<span id="page-17-1"></span>**#define LH\_ERR\_SEROUTPUTVOLTAGE\_FAILED 1027**

<span id="page-17-0"></span>**#define LH\_ERR\_SETBRIGHTNESS\_FAILED 1020**

<span id="page-17-6"></span>**#define LH\_ERR\_SETCLIENTIP\_FAILD 1045**

IP

<span id="page-17-7"></span>**#define LH\_ERR\_SETCLIENTPORT\_FAILD 1047**

<span id="page-17-4"></span>**#define LH\_ERR\_SETCOMBAUDRATE\_FAILD 1041**

<span id="page-17-2"></span>**#define LH\_ERR\_SETDEFAULTOUTPUT\_FAILD 1029**

<span id="page-17-3"></span>**#define LH\_ERR\_SETOUTPUT\_FAILD 1034**

<span id="page-17-5"></span>IO

# **#define LH\_ERR\_SETSERVERGATEWAY\_FAILD 1044**

# <span id="page-18-4"></span>**#define LH\_ERR\_SETSERVERIP\_FAILD 1042**

IP

<span id="page-18-6"></span>**#define LH\_ERR\_SETSERVERPORT\_FAILD 1046**

<span id="page-18-5"></span>**#define LH\_ERR\_SETSERVERSUBNETMASK\_FAILD 1043**

<span id="page-18-3"></span>**#define LH\_ERR\_SETTRIGGERWIDTH\_FAILED 1023**

<span id="page-18-2"></span>**#define LH\_ERR\_STROBETRIGGER\_FAILED 1022**

<span id="page-18-1"></span>**#define LH\_ERR\_TRIGGRRMODE 1013**

<span id="page-18-0"></span>**#define LH\_ERR\_TRIGGRRWIDTH 1012**

### <span id="page-19-4"></span>**#define LH\_ERR\_TURNOFFCH\_FAILED 1019**

<span id="page-19-3"></span>**#define LH\_ERR\_TURNONCH\_FAILED 1018**

<span id="page-19-1"></span>**#define LH\_ERR\_UNKNOWN 1002**

<span id="page-19-2"></span>**#define LH\_ERR\_VOLTAGE 1014**

<span id="page-19-0"></span>**#define LH\_SUCCEED 0**

<span id="page-19-5"></span>**#define LHController\_Handle long**

<span id="page-19-6"></span>**#define LHController\_VDC\_API long**

# <span id="page-20-0"></span>**[LHController\\_VDC\\_API](#page-19-6) LHController\_AStrobeTrigger ([LHController\\_Handle](#page-19-5) controllerHar int channelIndex )**

#### **controllerHandle channelIndex** 1~8

LH\_SUCCEED

### <span id="page-20-1"></span>**[LHController\\_VDC\\_API](#page-19-6) LHController\_Clearedzalarm ( [LHController\\_Handle](#page-19-5) controllerHandle**

**controllerHandle**

# <span id="page-21-0"></span>**[LHController\\_VDC\\_API](#page-19-6) LHController\_CreateEtheConnectionByIP ( char \* int [LHController\\_Handle](#page-19-5) \* )**

**serverIPAddress** IP 172.16.83.1 **serverPort** ,1000~9999

**controllerHandle**

LH\_SUCCEED

100

LHController\_DestroyEtheConnection

<span id="page-21-1"></span>**[LHController\\_VDC\\_API](#page-19-6)**

**LHController\_DestroyEtheConnection ([LHController\\_Handle](#page-19-5) cont** 

**controllerHandle**

LH\_SUCCEED

<span id="page-22-0"></span>**[LHController\\_VDC\\_API](#page-19-6) LHController\_Format ( [LHController\\_Handle](#page-19-5) controllerHandle )**

**controllerHandle**

LH\_SUCCEED

<span id="page-22-1"></span>**[LHController\\_VDC\\_API](#page-19-6) LHController\_Hig\_ReadTriggerWidth ([LHController\\_Handle](#page-19-5) control** 

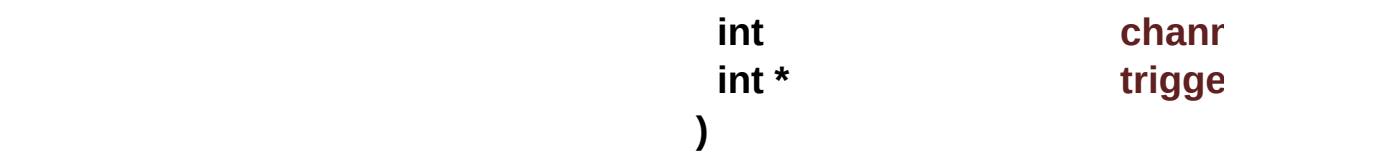

**version**

LH\_SUCCEED

# <span id="page-23-0"></span>**[LHController\\_VDC\\_API](#page-19-6)**

**LHController\_Hig\_SetTriggerWidth ([LHController\\_Handle](#page-19-5) controll int channel int triggerV )**

# **controllerHandle**

**version**

<span id="page-24-1"></span>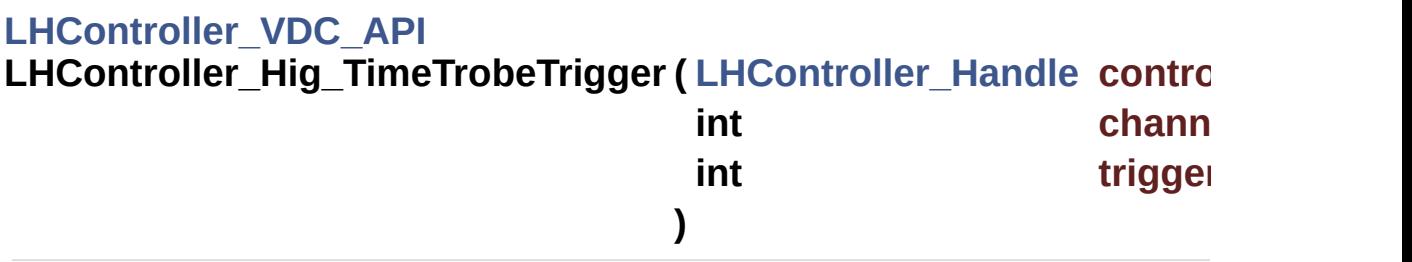

**version**

<span id="page-24-0"></span>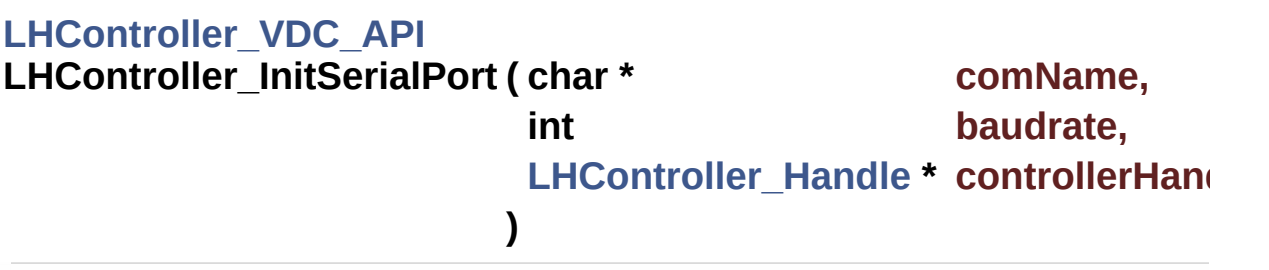

**comName** COM1 **baudrate**

**controllerHandle**

LH\_SUCCEED

100

LHController\_ReleaseSerialPort

# <span id="page-25-0"></span>**[LHController\\_VDC\\_API](#page-19-6)**

**LHController\_ManyStrobeTrigger ([LHController\\_Handle](#page-19-5) controller char \* channelli )**

# **controllerHandle channelIndex** ABCDEFGH A 1 B 2 C 3 D 4 E 5 F 6 G 7 H 8 0 1 "11111111","10000000"

# <span id="page-26-0"></span>**[LHController\\_VDC\\_API](#page-19-6) LHController\_Readalarm ( [LHController\\_Handle](#page-19-5) controllerHandle, char \* alarm )**

# **controllerHandle**

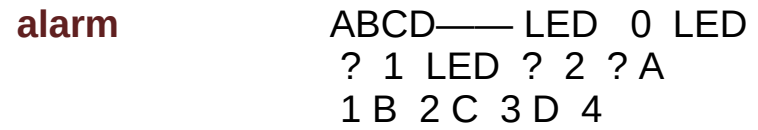

<span id="page-26-1"></span>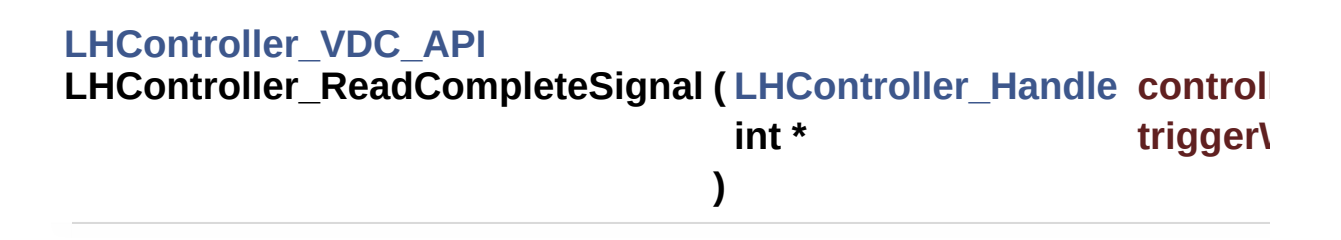

**version**

LH\_SUCCEED

# <span id="page-27-0"></span>**[LHController\\_VDC\\_API](#page-19-6)**

**LHController\_ReadDefaultOutput ([LHController\\_Handle](#page-19-5) controller int channelli int \* b channelD )**

**controllerHandle channelIndex** 1~8

**channelDefault** "0" "1"

LH\_SUCCEED

<span id="page-27-1"></span>**[LHController\\_VDC\\_API](#page-19-6) LHController\_ReadDelayTime ( [LHController\\_Handle](#page-19-5) controllerHandle**

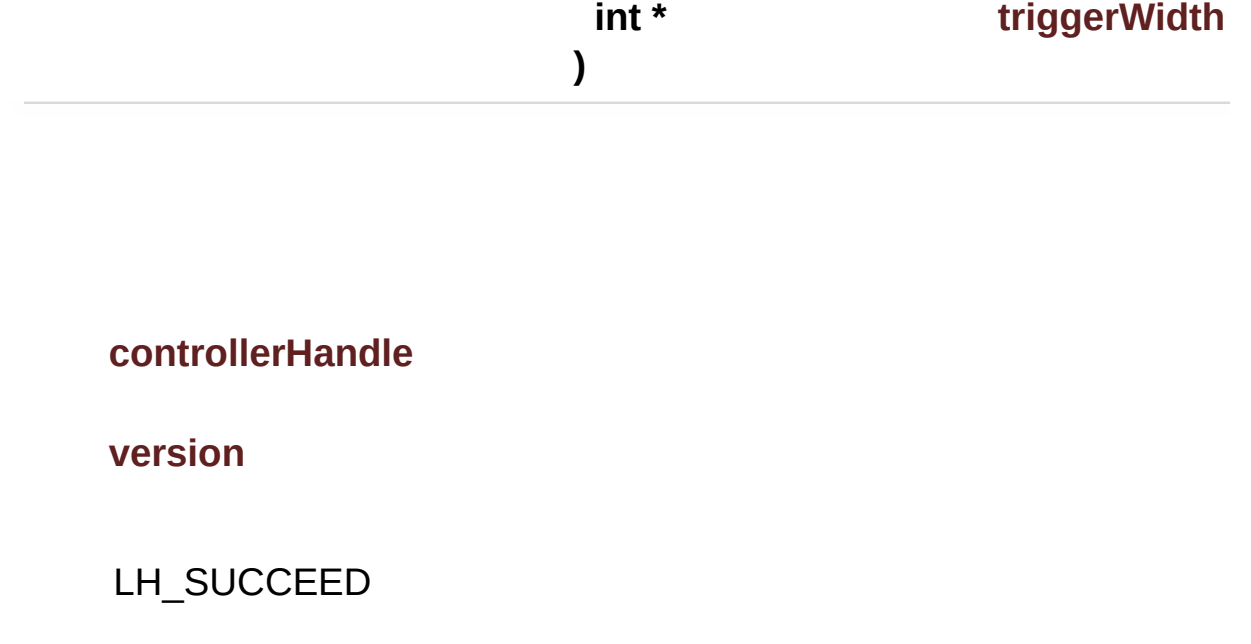

<span id="page-28-0"></span>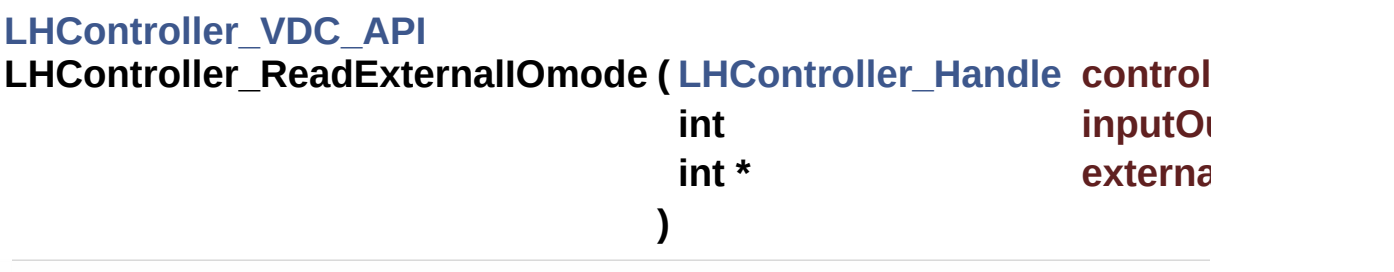

IO

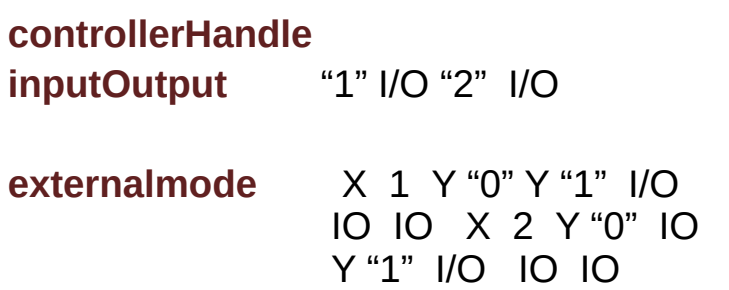

# <span id="page-29-0"></span>**[LHController\\_VDC\\_API](#page-19-6) LHController\_ReadExternalTrigger ([LHController\\_Handle](#page-19-5) controll int channel int \* b channel )**

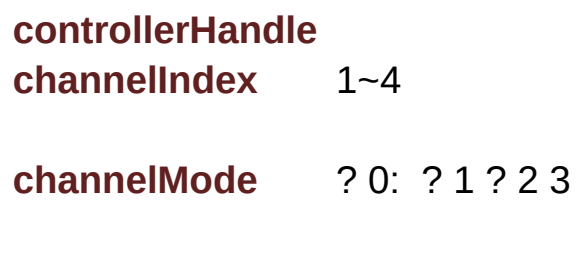

LH\_SUCCEED

<span id="page-29-1"></span>**[LHController\\_VDC\\_API](#page-19-6) LHController\_ReadInput ( [LHController\\_Handle](#page-19-5) controllerHandle, char \* readInput )**

**readInput** IO IO "0" IO "1" IO 1 IO 1 2 IO 3 "00000"

LH\_SUCCEED

<span id="page-30-0"></span>**[LHController\\_VDC\\_API](#page-19-6) LHController\_ReadIntensity ( [LHController\\_Handle](#page-19-5) controllerHandle int channelIndex, int \* intensity )**

**controllerHandle channelIndex** 1~8

**intensity**

LH\_SUCCEED

IO

# <span id="page-31-1"></span>**[LHController\\_VDC\\_API](#page-19-6) LHController\_ReadIntervalTime ( [LHController\\_Handle](#page-19-5) controllerHandle int \* triggerWidth )**

# **controllerHandle**

**version**

LH\_SUCCEED

# <span id="page-31-0"></span>**[LHController\\_VDC\\_API](#page-19-6)**  $LHController_ReadOutputVoltage (LHController_Handle controlled)$  $LHController_ReadOutputVoltage (LHController_Handle controlled)$  $LHController_ReadOutputVoltage (LHController_Handle controlled)$ **int channelli int \* voltage )**

**controllerHandle channelIndex** 1~4

#### **voltage** 0 4.0V 1 5.0V 2 12.0V 3 20.0V 4 22.0V 5 24.0V 6 26.0V 7 28.0V

### LH\_SUCCEED

#### <span id="page-32-0"></span>**[LHController\\_VDC\\_API](#page-19-6)**

**LHController\_ReadTCPIP ( [LHController\\_Handle](#page-19-5) controllerHandle,**

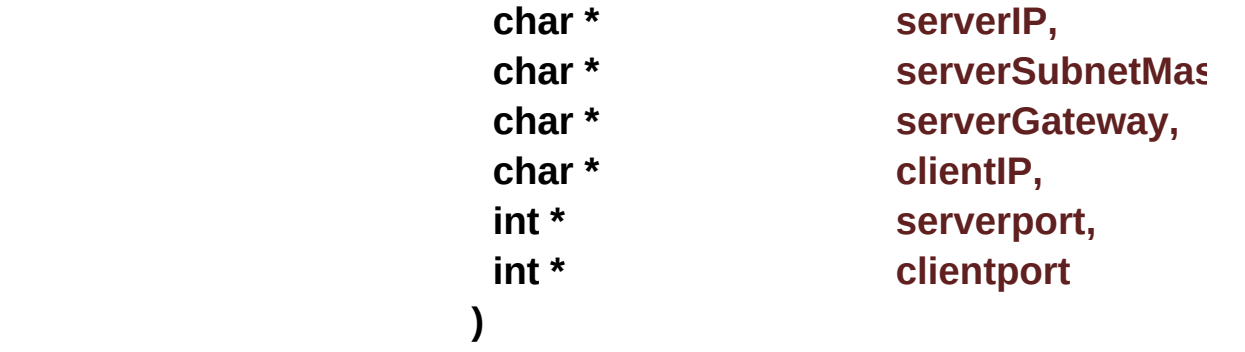

**TCP** 

### **controllerHandle**

**serverIP** IP **serverSubnetMask serverGateway clientIP** IP **serverport clientport**

# <span id="page-33-0"></span>**[LHController\\_VDC\\_API](#page-19-6) LHController\_ReadTriggerWidth ( [LHController\\_Handle](#page-19-5) controllerHandle int channelIndex int \* triggerWid )**

# **controllerHandle channelIndex** 1~8

# **triggerWidth**

<span id="page-33-1"></span>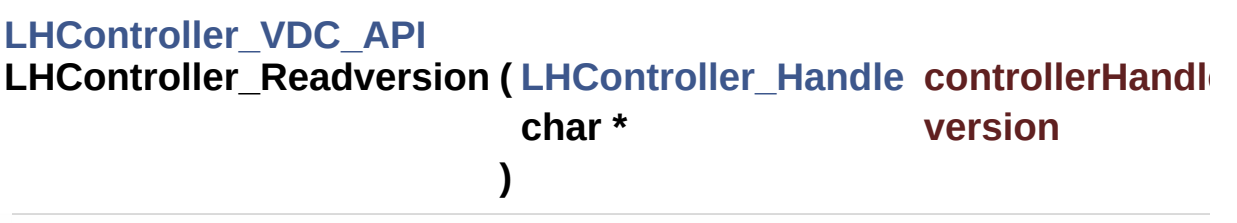

**version**

LH\_SUCCEED

<span id="page-34-1"></span>**[LHController\\_VDC\\_API](#page-19-6) LHController\_Reboot ( [LHController\\_Handle](#page-19-5) controllerHandle )**

**controllerHandle**

LH\_SUCCEED

<span id="page-34-0"></span>**[LHController\\_VDC\\_API](#page-19-6) LHController\_Redtemperature ( [LHController\\_Handle](#page-19-5) controllerHandle int \* temperature )**

**temperature**

LH\_SUCCEED

<span id="page-35-0"></span>**[LHController\\_VDC\\_API](#page-19-6) LHController\_ReleaseSerialPort ( [LHController\\_Handle](#page-19-5) controllerHandle**

**controllerHandle**

LH\_SUCCEED

<span id="page-35-1"></span>**[LHController\\_VDC\\_API](#page-19-6) LHController\_Save ( [LHController\\_Handle](#page-19-5) controllerHandle )**

#### LH\_SUCCEED

#### <span id="page-36-0"></span>**[LHController\\_VDC\\_API](#page-19-6)**

 $LHController_SedExternalIOmode (LHController_Handle controlle$  $LHController_SedExternalIOmode (LHController_Handle controlle$  $LHController_SedExternalIOmode (LHController_Handle controlle$ **int inputOut int external )**

IO

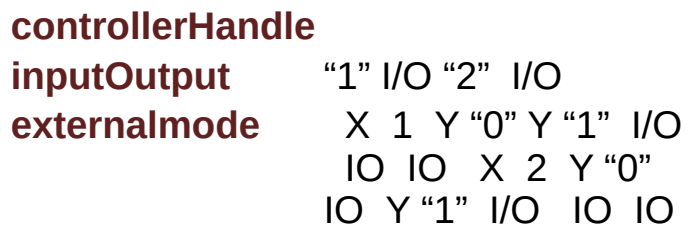

LH\_SUCCEED

<span id="page-36-1"></span>**[LHController\\_VDC\\_API](#page-19-6) LHController\_SetClientIP ( [LHController\\_Handle](#page-19-5) controllerHandle,**

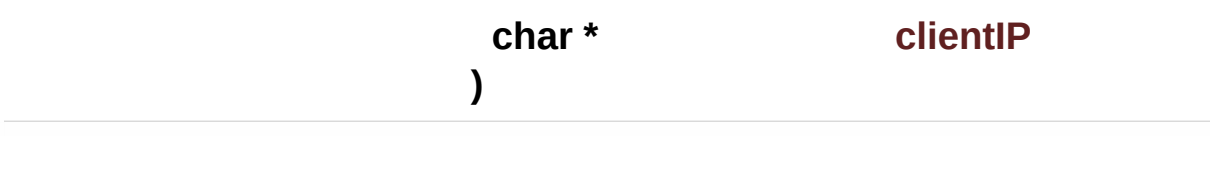

IP

**controllerHandle clientIP** IP

LH\_SUCCEED

<span id="page-37-1"></span>**[LHController\\_VDC\\_API](#page-19-6) LHController\_SetClientPort ( [LHController\\_Handle](#page-19-5) controllerHandle int clientport )**

<span id="page-37-0"></span>**controllerHandle clientport**

# **[LHController\\_VDC\\_API](#page-19-6)**

# **LHController\_SetComBaudrate ( [LHController\\_Handle](#page-19-5) controllerHandle int baudrate )**

#### **controllerHandle**

**baudrate** 7 "1"9600bps "2" 14400bps "3"19200bps "4"38400bps "5"56000bps "6"57600bps "7" 115200bps

LH\_SUCCEED

115200 bps

# <span id="page-38-0"></span>**[LHController\\_VDC\\_API](#page-19-6) LHController\_SetCompleteSignal ([LHController\\_Handle](#page-19-5) controller int triggerWi )**

# **controllerHandle**

**version**

LH\_SUCCEED

# <span id="page-39-0"></span>**[LHController\\_VDC\\_API](#page-19-6) LHController\_SetDefaultOutput ( [LHController\\_Handle](#page-19-5) controllerHandle int channelInd int channelDef )**

**controllerHandle channelIndex** 1~8 **channelDefault** "0" "1"

LH\_SUCCEED

<span id="page-39-1"></span>**[LHController\\_VDC\\_API](#page-19-6) LHController\_SetDelayTime ( [LHController\\_Handle](#page-19-5) controllerHandle int triggerWidth )**

# **version**

LH\_SUCCEED

<span id="page-40-0"></span>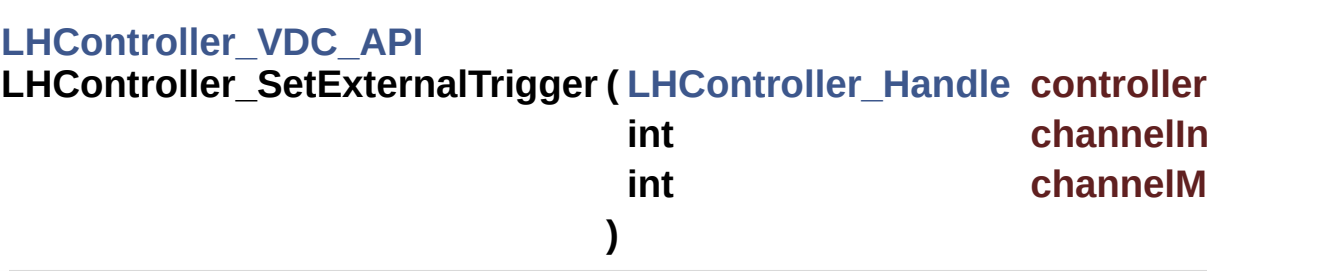

**controllerHandle channelIndex** 1~4 **channelMode** ? 0: ? 1 ? 2 3

<span id="page-41-0"></span>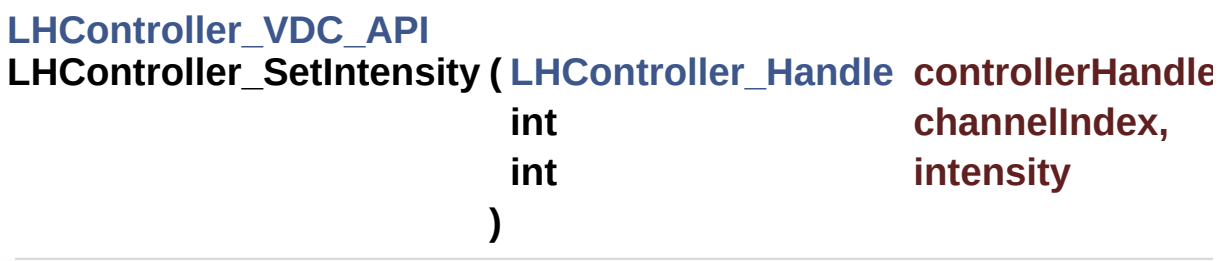

# **controllerHandle channelIndex** 1~8 **intensity** 000~255

LH\_SUCCEED

<span id="page-41-1"></span>**[LHController\\_VDC\\_API](#page-19-6) LHController\_SetIntervalTime ( [LHController\\_Handle](#page-19-5) controllerHandle int triggerWidth )**

# **controllerHandle**

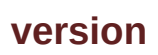

<span id="page-42-1"></span><span id="page-42-0"></span>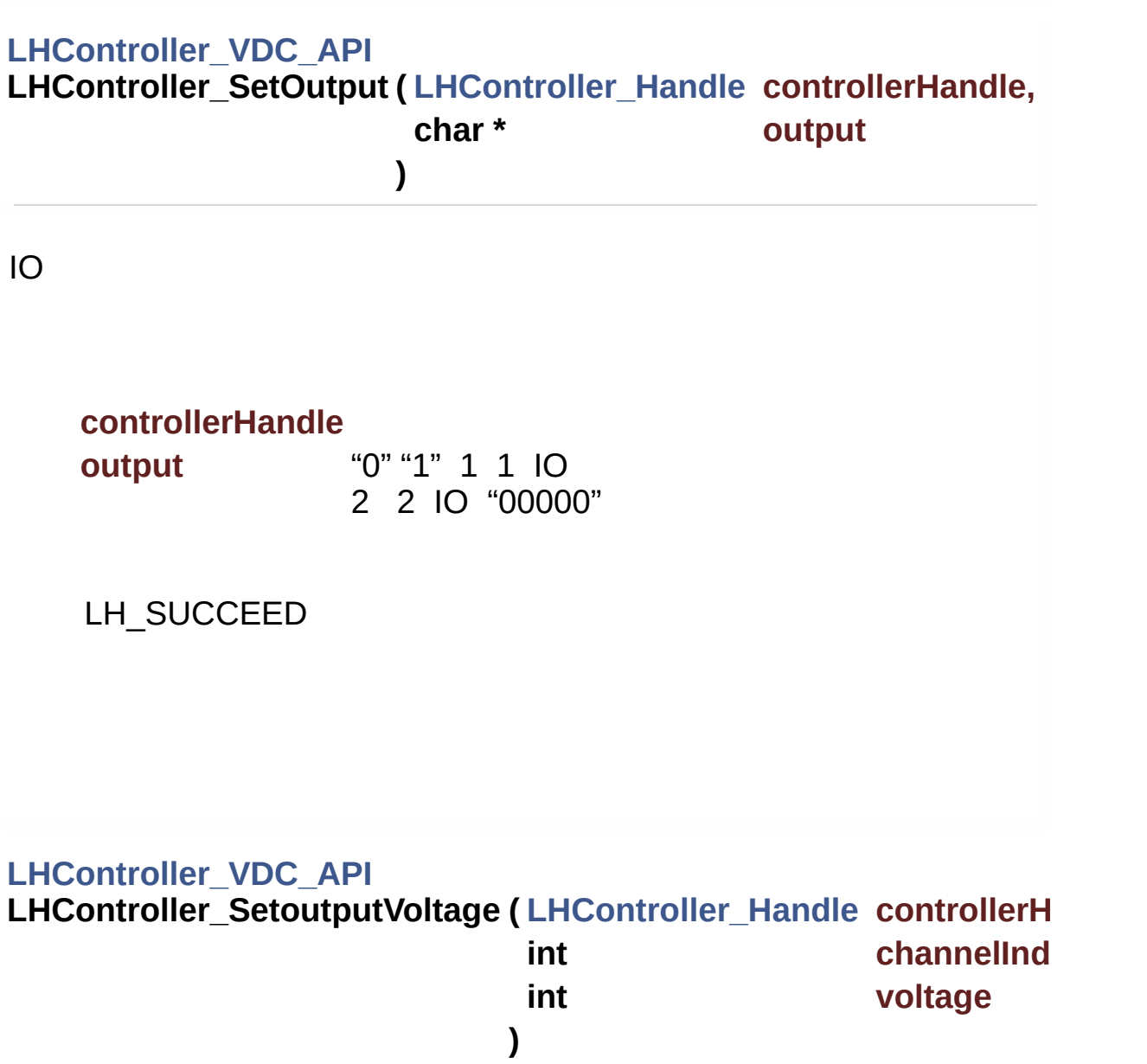

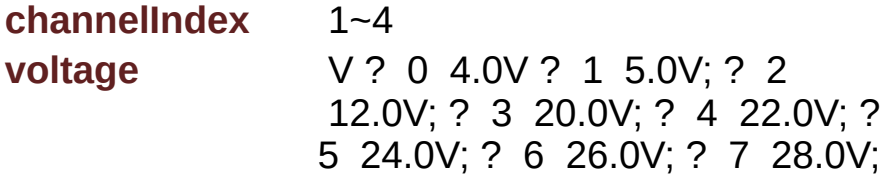

LH\_SUCCEED

# <span id="page-43-1"></span>**[LHController\\_VDC\\_API](#page-19-6)**

**LHController\_SetServerGateway ([LHController\\_Handle](#page-19-5) controller char \* gateway**

**)**

**controllerHandle gateway**

LH\_SUCCEED

<span id="page-43-0"></span>**[LHController\\_VDC\\_API](#page-19-6)**

# **LHController\_SetServerIP ( [LHController\\_Handle](#page-19-5) controllerHandle, char \* serverip )**

IP

**controllerHandle** serverip IP

LH\_SUCCEED

<span id="page-44-0"></span>**[LHController\\_VDC\\_API](#page-19-6) LHController\_SetServerPort ( [LHController\\_Handle](#page-19-5) controllerHandle int serverport )**

**controllerHandle serverport**

# <span id="page-45-1"></span>**[LHController\\_VDC\\_API](#page-19-6) LHController\_SetServerSubnetMask ([LHController\\_Handle](#page-19-5) control char \* subne )**

**controllerHandle serverip**

LH\_SUCCEED

#### <span id="page-45-0"></span>**[LHController\\_VDC\\_API](#page-19-6)**

**LHController\_SetTriggerWidth ([LHController\\_Handle](#page-19-5)\_controllerHa int channelInde int triggerWidth )**

**controllerHandle channelIndex** 1~8 **triggerWidth** 0~9999 1ms

### LH\_SUCCEED

# <span id="page-46-0"></span>**[LHController\\_VDC\\_API](#page-19-6) LHController\_Synchronous\_asynchronous ( [LHController\\_Handle](#page-19-5) int )**

#### **controllerHandle**

**version**

LH\_SUCCEED

# <span id="page-46-1"></span>**[LHController\\_VDC\\_API](#page-19-6) LHController\_TimeTrobeTrigger ( [LHController\\_Handle](#page-19-5) controllerHandle int channelInc int triggerWidth )**

**controllerHandle channelIndex** 1~8 **triggerWidth** ms 0~9999

LH\_SUCCEED

<span id="page-47-0"></span>**[LHController\\_VDC\\_API](#page-19-6) LHController\_TurnoffChannel ( [LHController\\_Handle](#page-19-5) controllerHandle int channelIndex )**

**controllerHandle channelIndex** 1~8

LH\_SUCCEED

<span id="page-47-1"></span>**[LHController\\_VDC\\_API](#page-19-6) LHController\_TurnoffTurnonChannel ( [LHController\\_Handle](#page-19-5) control char \* channel )**

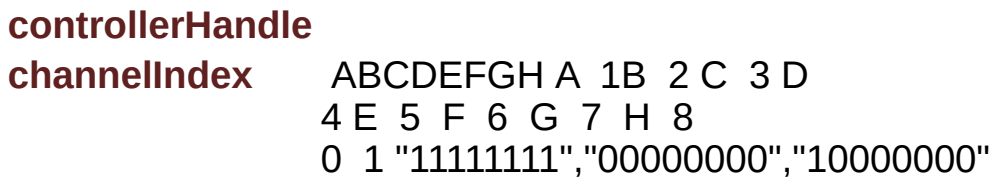

LH\_SUCCEED

<span id="page-48-0"></span>**[LHController\\_VDC\\_API](#page-19-6) LHController\_TurnonChannel ( [LHController\\_Handle](#page-19-5) controllerHandle int channelIndex )**

**controllerHandle channelIndex** 1~8

<span id="page-49-0"></span>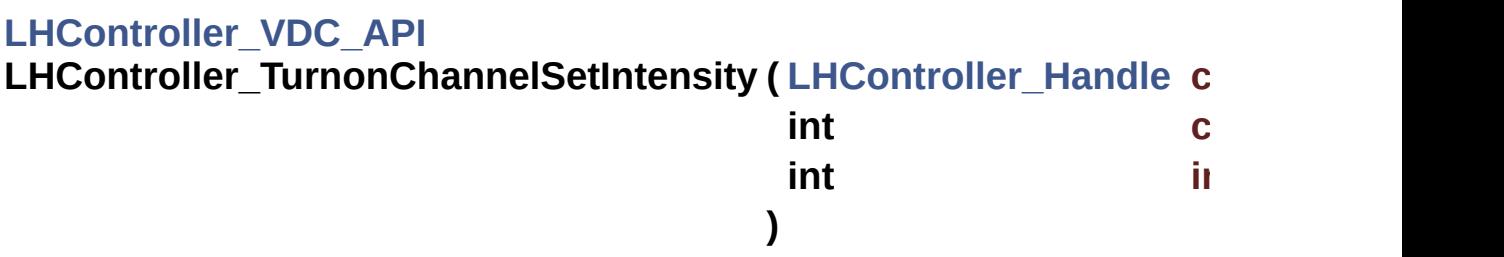

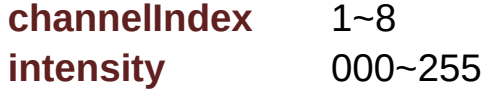

LH\_SUCCEED

AuthorRex Van 2017/8/30

# LHController VDC V1.0.1

# API Instructions

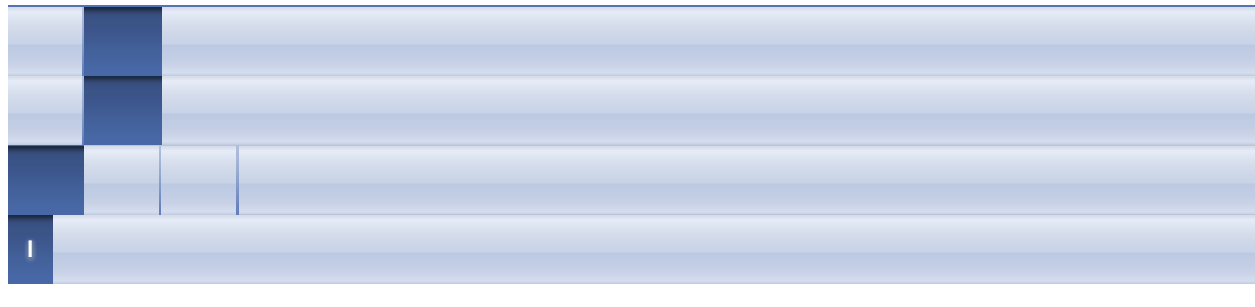

,:

- <span id="page-50-0"></span>**- l -**
	- LH\_ERR\_BAUDRATE : **[LHController\\_VDC](#page-13-5)**
	- LH\_ERR\_BRIGHTNESS\_LEVElL : **[LHController\\_VDC](#page-13-3)**
	- LH\_ERR\_CHINDEX\_LACK : **[LHController\\_VDC](#page-13-2)**
	- LH\_ERR\_CHINDEX\_OUTRANGE : **[LHController\\_VDC](#page-13-1)**
	- LH\_ERR\_CLEAREDZALARM\_FAILD : **[LHController\\_VDC](#page-13-6)**
	- LH\_ERR\_CREATEETHECON\_FAILED : **[LHController\\_VDC](#page-13-0)**
	- LH\_ERR\_DEFAULT : **[LHController\\_VDC](#page-13-4)**
	- LH\_ERR\_DISCONNECTED : **[LHController\\_VDC](#page-14-3)**
	- LH\_ERR\_FORMAT\_FAILD : **[LHController\\_VDC](#page-14-6)**
	- LH\_ERR\_INITSERIAL\_FAILED : **[LHController\\_VDC](#page-14-2)**
	- LH\_ERR\_INVALIDHANDLE : **[LHController\\_VDC](#page-14-0)**
	- LH\_ERR\_MAXIMUM : **[LHController\\_VDC](#page-14-1)**
	- LH\_ERR\_PARAMETER : **[LHController\\_VDC](#page-14-4)**
	- LH\_ERR\_READALARM\_FAILD : **[LHController\\_VDC](#page-14-5)**
	- LH\_ERR\_READBRIGHTNESS\_FAILED : **[LHController\\_VDC](#page-15-0)**
	- LH\_ERR\_READDEFAULTOUTPUT\_FAILD : **[LHController\\_VDC](#page-15-4)**
	- LH ERR READEXTERNALIOMODE FAILD : **[LHController\\_VDC](#page-15-5)**
	- LH ERR READEXTERNALTRIGGER FAILED : **[LHController\\_VDC](#page-15-2)**
	- LH\_ERR\_READINPUT\_FAILD : **[LHController\\_VDC](#page-15-6)**
	- LH ERR READOUTPUTVOLTAGE FAILED : **[LHController\\_VDC](#page-15-3)**
	- LH\_ERR\_READTCPIP\_FAILD : **[LHController\\_VDC](#page-15-7)**
	- LH\_ERR\_READTRIGGERWIDTH\_FAILED : **[LHController\\_VDC](#page-15-1)**
- LH\_ERR\_READVERSION\_FAILD : **[LHController\\_VDC](#page-16-6)**
- LH\_ERR\_REBOOT\_FAILD : **[LHController\\_VDC](#page-16-4)**
- LH\_ERR\_REDTEMPERATURE\_FAILD : **[LHController\\_VDC](#page-16-3)**
- LH\_ERR\_SAVE\_FAILD : **[LHController\\_VDC](#page-16-5)**
- LH\_ERR\_SEDEXTERNALIOMODE\_FAILD : **[LHController\\_VDC](#page-16-2)**
- LH\_ERR\_SEND\_DATA : **[LHController\\_VDC](#page-16-0)**
- LH\_ERR\_SEREXTERNALTRIGGER\_FAILED : **[LHController\\_VDC](#page-16-1)**
- LH\_ERR\_SEROUTPUTVOLTAGE\_FAILED : **[LHController\\_VDC](#page-17-1)**
- LH\_ERR\_SETBRIGHTNESS\_FAILED : **[LHController\\_VDC](#page-17-0)**
- LH\_ERR\_SETCLIENTIP\_FAILD : **[LHController\\_VDC](#page-17-6)**
- LH\_ERR\_SETCLIENTPORT\_FAILD : **[LHController\\_VDC](#page-17-7)**
- LH\_ERR\_SETCOMBAUDRATE\_FAILD : **[LHController\\_VDC](#page-17-4)**
- LH\_ERR\_SETDEFAULTOUTPUT\_FAILD : **[LHController\\_VDC](#page-17-2)**
- LH\_ERR\_SETOUTPUT\_FAILD : **[LHController\\_VDC](#page-17-3)**
- LH\_ERR\_SETSERVERGATEWAY\_FAILD : **[LHController\\_VDC](#page-17-5)**
- LH\_ERR\_SETSERVERIP\_FAILD : **[LHController\\_VDC](#page-18-4)**
- LH\_ERR\_SETSERVERPORT\_FAILD : **[LHController\\_VDC](#page-18-6)**
- LH ERR SETSERVERSUBNETMASK FAILD : **[LHController\\_VDC](#page-18-5)**
- LH\_ERR\_SETTRIGGERWIDTH\_FAILED : **[LHController\\_VDC](#page-18-3)**
- LH\_ERR\_STROBETRIGGER\_FAILED : **[LHController\\_VDC](#page-18-2)**
- LH\_ERR\_TRIGGRRMODE : **[LHController\\_VDC](#page-18-1)**
- LH\_ERR\_TRIGGRRWIDTH : **[LHController\\_VDC](#page-18-0)**
- LH\_ERR\_TURNOFFCH\_FAILED : **[LHController\\_VDC](#page-19-4)**
- LH\_ERR\_TURNONCH\_FAILED : **[LHController\\_VDC](#page-19-3)**
- LH\_ERR\_UNKNOWN : **[LHController\\_VDC](#page-19-1)**
- LH\_ERR\_VOLTAGE : **[LHController\\_VDC](#page-19-2)**
- LH\_SUCCEED : **[LHController\\_VDC](#page-19-0)**
- LHController\_AStrobeTrigger() : **[LHController\\_VDC](#page-20-0)**
- LHController\_Clearedzalarm() : **[LHController\\_VDC](#page-20-1)**
- LHController\_CreateEtheConnectionByIP() : **[LHController\\_VDC](#page-21-0)**
- LHController\_DestroyEtheConnection() : **[LHController\\_VDC](#page-21-1)**
- LHController\_Format() : **[LHController\\_VDC](#page-22-0)**
- LHController\_Handle : **[LHController\\_VDC](#page-19-5)**
- LHController\_Hig\_ReadTriggerWidth() : **[LHController\\_VDC](#page-22-1)**
- LHController\_Hig\_SetTriggerWidth() : **[LHController\\_VDC](#page-23-0)**
- LHController\_Hig\_TimeTrobeTrigger() : **[LHController\\_VDC](#page-24-1)**
- LHController\_InitSerialPort() : **[LHController\\_VDC](#page-24-0)**
- LHController\_ManyStrobeTrigger() : **[LHController\\_VDC](#page-25-0)**
- LHController\_Readalarm() : **[LHController\\_VDC](#page-26-0)**
- LHController\_ReadCompleteSignal() : **[LHController\\_VDC](#page-26-1)**
- LHController\_ReadDefaultOutput() : **[LHController\\_VDC](#page-27-0)**
- LHController\_ReadDelayTime() : **[LHController\\_VDC](#page-27-1)**
- LHController\_ReadExternalIOmode() : **[LHController\\_VDC](#page-28-0)**
- LHController\_ReadExternalTrigger() : **[LHController\\_VDC](#page-29-0)**
- LHController\_ReadInput() : **[LHController\\_VDC](#page-29-1)**
- LHController\_ReadIntensity() : **[LHController\\_VDC](#page-30-0)**
- LHController\_ReadIntervalTime() : **[LHController\\_VDC](#page-31-1)**
- LHController\_ReadOutputVoltage() : **[LHController\\_VDC](#page-31-0)**
- LHController\_ReadTCPIP() : **[LHController\\_VDC](#page-32-0)**
- LHController\_ReadTriggerWidth() : **[LHController\\_VDC](#page-33-0)**
- LHController\_Readversion() : **[LHController\\_VDC](#page-33-1)**
- LHController\_Reboot() : **[LHController\\_VDC](#page-34-1)**
- LHController\_Redtemperature() : **[LHController\\_VDC](#page-34-0)**
- LHController\_ReleaseSerialPort() : **[LHController\\_VDC](#page-35-0)**
- LHController\_Save() : **[LHController\\_VDC](#page-35-1)**
- LHController\_SedExternalIOmode() : **[LHController\\_VDC](#page-36-0)**
- LHController\_SetClientIP() : **[LHController\\_VDC](#page-36-1)**
- LHController\_SetClientPort() : **[LHController\\_VDC](#page-37-1)**
- LHController\_SetComBaudrate() : **[LHController\\_VDC](#page-37-0)**
- LHController\_SetCompleteSignal() : **[LHController\\_VDC](#page-38-0)**
- LHController\_SetDefaultOutput() : **[LHController\\_VDC](#page-39-0)**
- LHController\_SetDelayTime() : **[LHController\\_VDC](#page-39-1)**
- LHController\_SetExternalTrigger() : **[LHController\\_VDC](#page-40-0)**
- LHController\_SetIntensity() : **[LHController\\_VDC](#page-41-0)**
- LHController\_SetIntervalTime() : **[LHController\\_VDC](#page-41-1)**
- LHController\_SetOutput() : **[LHController\\_VDC](#page-42-1)**
- LHController\_SetoutputVoltage() : **[LHController\\_VDC](#page-42-0)**
- LHController\_SetServerGateway() : **[LHController\\_VDC](#page-43-1)**
- LHController\_SetServerIP() : **[LHController\\_VDC](#page-43-0)**
- LHController\_SetServerPort() : **[LHController\\_VDC](#page-44-0)**
- LHController\_SetServerSubnetMask() : **[LHController\\_VDC](#page-45-1)**
- LHController\_SetTriggerWidth() : **[LHController\\_VDC](#page-45-0)**
- LHController\_Synchronous\_asynchronous() : **[LHController\\_VDC](#page-46-0)**
- LHController\_TimeTrobeTrigger() : **[LHController\\_VDC](#page-46-1)**
- LHController\_TurnoffChannel() : **[LHController\\_VDC](#page-47-0)**
- LHController\_TurnoffTurnonChannel() : **[LHController\\_VDC](#page-47-1)**
- LHController\_TurnonChannel() : **[LHController\\_VDC](#page-48-0)**
- LHController\_TurnonChannelSetIntensity() : **[LHController\\_VDC](#page-49-0)**

LHController\_VDC\_API : **[LHController\\_VDC](#page-19-6)**

AuthorRex Van 2017/8/30

# LHController VDC V1.0.1

# API Instructions

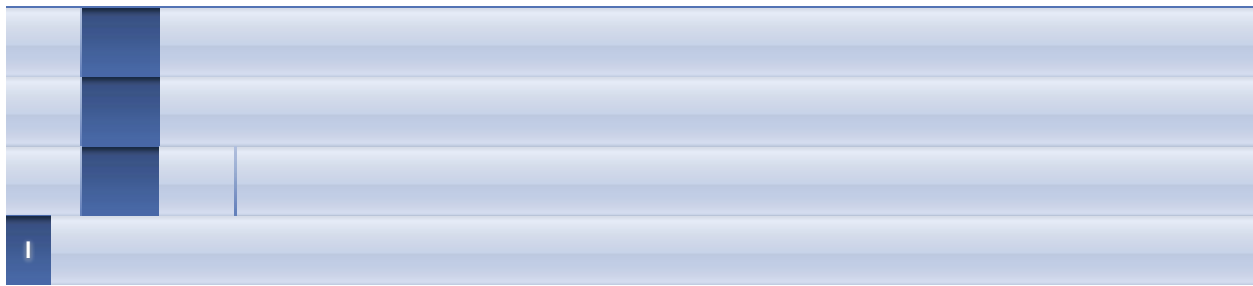

# <span id="page-54-0"></span>**- l -**

- LHController\_AStrobeTrigger() : **[LHController\\_VDC](#page-20-0)**
- LHController\_Clearedzalarm() : **[LHController\\_VDC](#page-20-1)**
- LHController\_CreateEtheConnectionByIP() : **[LHController\\_VDC](#page-21-0)**
- LHController\_DestroyEtheConnection() : **[LHController\\_VDC](#page-21-1)**
- LHController\_Format() : **[LHController\\_VDC](#page-22-0)**
- LHController\_Hig\_ReadTriggerWidth() : **[LHController\\_VDC](#page-22-1)**
- LHController\_Hig\_SetTriggerWidth() : **[LHController\\_VDC](#page-23-0)**
- LHController\_Hig\_TimeTrobeTrigger() : **[LHController\\_VDC](#page-24-1)**
- LHController\_InitSerialPort() : **[LHController\\_VDC](#page-24-0)**
- LHController\_ManyStrobeTrigger() : **[LHController\\_VDC](#page-25-0)**
- LHController\_Readalarm() : **[LHController\\_VDC](#page-26-0)**
- LHController\_ReadCompleteSignal() : **[LHController\\_VDC](#page-26-1)**
- LHController\_ReadDefaultOutput() : **[LHController\\_VDC](#page-27-0)**
- LHController\_ReadDelayTime() : **[LHController\\_VDC](#page-27-1)**
- LHController\_ReadExternalIOmode() : **[LHController\\_VDC](#page-28-0)**
- LHController\_ReadExternalTrigger() : **[LHController\\_VDC](#page-29-0)**
- LHController\_ReadInput() : **[LHController\\_VDC](#page-29-1)**
- LHController\_ReadIntensity() : **[LHController\\_VDC](#page-30-0)**
- LHController\_ReadIntervalTime() : **[LHController\\_VDC](#page-31-1)**
- LHController\_ReadOutputVoltage() : **[LHController\\_VDC](#page-31-0)**
- LHController\_ReadTCPIP() : **[LHController\\_VDC](#page-32-0)**
- LHController\_ReadTriggerWidth() : **[LHController\\_VDC](#page-33-0)**
- LHController\_Readversion() : **[LHController\\_VDC](#page-33-1)**
- LHController\_Reboot() : **[LHController\\_VDC](#page-34-1)**
- LHController\_Redtemperature() : **[LHController\\_VDC](#page-34-0)**
- LHController\_ReleaseSerialPort() : **[LHController\\_VDC](#page-35-0)**
- LHController\_Save() : **[LHController\\_VDC](#page-35-1)**
- LHController\_SedExternalIOmode() : **[LHController\\_VDC](#page-36-0)**
- LHController\_SetClientIP() : **[LHController\\_VDC](#page-36-1)**
- LHController\_SetClientPort() : **[LHController\\_VDC](#page-37-1)**
- LHController\_SetComBaudrate() : **[LHController\\_VDC](#page-37-0)**
- LHController\_SetCompleteSignal() : **[LHController\\_VDC](#page-38-0)**
- LHController\_SetDefaultOutput() : **[LHController\\_VDC](#page-39-0)**
- LHController\_SetDelayTime() : **[LHController\\_VDC](#page-39-1)**
- LHController\_SetExternalTrigger() : **[LHController\\_VDC](#page-40-0)**
- LHController\_SetIntensity() : **[LHController\\_VDC](#page-41-0)**
- LHController\_SetIntervalTime() : **[LHController\\_VDC](#page-41-1)**
- LHController\_SetOutput() : **[LHController\\_VDC](#page-42-1)**
- LHController\_SetoutputVoltage() : **[LHController\\_VDC](#page-42-0)**
- LHController\_SetServerGateway() : **[LHController\\_VDC](#page-43-1)**
- LHController\_SetServerIP() : **[LHController\\_VDC](#page-43-0)**
- LHController\_SetServerPort() : **[LHController\\_VDC](#page-44-0)**
- LHController\_SetServerSubnetMask() : **[LHController\\_VDC](#page-45-1)**
- LHController\_SetTriggerWidth() : **[LHController\\_VDC](#page-45-0)**
- LHController\_Synchronous\_asynchronous() : **[LHController\\_VDC](#page-46-0)**
- LHController\_TimeTrobeTrigger() : **[LHController\\_VDC](#page-46-1)**
- LHController\_TurnoffChannel() : **[LHController\\_VDC](#page-47-0)**
- LHController\_TurnoffTurnonChannel() : **[LHController\\_VDC](#page-47-1)**
- LHController\_TurnonChannel() : **[LHController\\_VDC](#page-48-0)**
- LHController\_TurnonChannelSetIntensity() : **[LHController\\_VDC](#page-49-0)**

AuthorRex Van 2017/8/30

# LHController VDC V1.0.1

# API Instructions

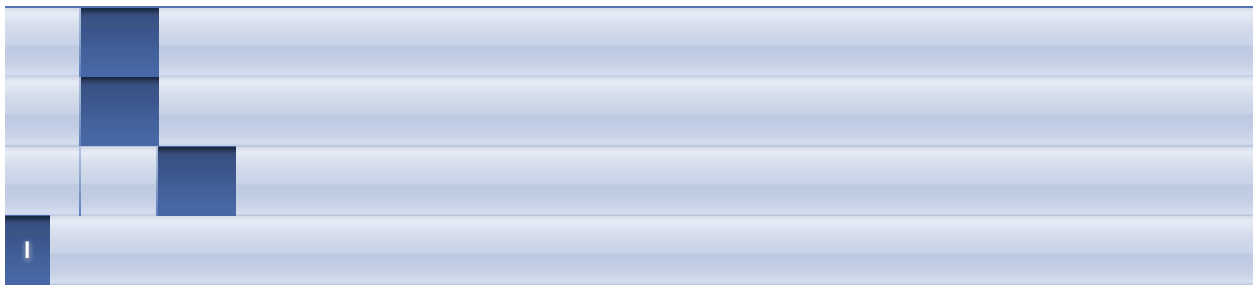

# <span id="page-56-0"></span>**- l -**

- LH\_ERR\_BAUDRATE : **[LHController\\_VDC](#page-13-5)**
- LH\_ERR\_BRIGHTNESS\_LEVElL : **[LHController\\_VDC](#page-13-3)**
- LH\_ERR\_CHINDEX\_LACK : **[LHController\\_VDC](#page-13-2)**
- LH\_ERR\_CHINDEX\_OUTRANGE : **[LHController\\_VDC](#page-13-1)**
- LH\_ERR\_CLEAREDZALARM\_FAILD : **[LHController\\_VDC](#page-13-6)**
- LH\_ERR\_CREATEETHECON\_FAILED : **[LHController\\_VDC](#page-13-0)**
- LH\_ERR\_DEFAULT : **[LHController\\_VDC](#page-13-4)**
- LH\_ERR\_DISCONNECTED : **[LHController\\_VDC](#page-14-3)**
- LH\_ERR\_FORMAT\_FAILD : **[LHController\\_VDC](#page-14-6)**
- LH\_ERR\_INITSERIAL\_FAILED : **[LHController\\_VDC](#page-14-2)**
- LH\_ERR\_INVALIDHANDLE : **[LHController\\_VDC](#page-14-0)**
- LH\_ERR\_MAXIMUM : **[LHController\\_VDC](#page-14-1)**
- LH\_ERR\_PARAMETER : **[LHController\\_VDC](#page-14-4)**
- LH\_ERR\_READALARM\_FAILD : **[LHController\\_VDC](#page-14-5)**
- LH\_ERR\_READBRIGHTNESS\_FAILED : **[LHController\\_VDC](#page-15-0)**
- LH\_ERR\_READDEFAULTOUTPUT\_FAILD : **[LHController\\_VDC](#page-15-4)**
- LH ERR READEXTERNALIOMODE FAILD : **[LHController\\_VDC](#page-15-5)**
- LH ERR READEXTERNALTRIGGER FAILED : **[LHController\\_VDC](#page-15-2)**
- LH\_ERR\_READINPUT\_FAILD : **[LHController\\_VDC](#page-15-6)**
- LH ERR READOUTPUTVOLTAGE FAILED : **[LHController\\_VDC](#page-15-3)**
- LH\_ERR\_READTCPIP\_FAILD : **[LHController\\_VDC](#page-15-7)**
- LH\_ERR\_READTRIGGERWIDTH\_FAILED : **[LHController\\_VDC](#page-15-1)**
- LH\_ERR\_READVERSION\_FAILD : **[LHController\\_VDC](#page-16-6)**
- LH\_ERR\_REBOOT\_FAILD : **[LHController\\_VDC](#page-16-4)**
- LH\_ERR\_REDTEMPERATURE\_FAILD : **[LHController\\_VDC](#page-16-3)**
- LH\_ERR\_SAVE\_FAILD : **[LHController\\_VDC](#page-16-5)**
- LH\_ERR\_SEDEXTERNALIOMODE\_FAILD : **[LHController\\_VDC](#page-16-2)**
- LH\_ERR\_SEND\_DATA : **[LHController\\_VDC](#page-16-0)**
- LH ERR SEREXTERNALTRIGGER FAILED : **[LHController\\_VDC](#page-16-1)**
- LH\_ERR\_SEROUTPUTVOLTAGE\_FAILED : **[LHController\\_VDC](#page-17-1)**
- LH\_ERR\_SETBRIGHTNESS\_FAILED : **[LHController\\_VDC](#page-17-0)**
- LH\_ERR\_SETCLIENTIP\_FAILD : **[LHController\\_VDC](#page-17-6)**
- LH\_ERR\_SETCLIENTPORT\_FAILD : **[LHController\\_VDC](#page-17-7)**
- LH\_ERR\_SETCOMBAUDRATE\_FAILD : **[LHController\\_VDC](#page-17-4)**
- LH\_ERR\_SETDEFAULTOUTPUT\_FAILD : **[LHController\\_VDC](#page-17-2)**
- LH\_ERR\_SETOUTPUT\_FAILD : **[LHController\\_VDC](#page-17-3)**
- LH\_ERR\_SETSERVERGATEWAY\_FAILD : **[LHController\\_VDC](#page-17-5)**
- LH\_ERR\_SETSERVERIP\_FAILD : **[LHController\\_VDC](#page-18-4)**
- LH\_ERR\_SETSERVERPORT\_FAILD : **[LHController\\_VDC](#page-18-6)**
- LH ERR SETSERVERSUBNETMASK FAILD : **[LHController\\_VDC](#page-18-5)**
- LH\_ERR\_SETTRIGGERWIDTH\_FAILED : **[LHController\\_VDC](#page-18-3)**
- LH\_ERR\_STROBETRIGGER\_FAILED : **[LHController\\_VDC](#page-18-2)**
- LH\_ERR\_TRIGGRRMODE : **[LHController\\_VDC](#page-18-1)**
- LH\_ERR\_TRIGGRRWIDTH : **[LHController\\_VDC](#page-18-0)**
- LH\_ERR\_TURNOFFCH\_FAILED : **[LHController\\_VDC](#page-19-4)**
- LH\_ERR\_TURNONCH\_FAILED : **[LHController\\_VDC](#page-19-3)**
- LH\_ERR\_UNKNOWN : **[LHController\\_VDC](#page-19-1)**
- LH\_ERR\_VOLTAGE : **[LHController\\_VDC](#page-19-2)**
- LH\_SUCCEED : **[LHController\\_VDC](#page-19-0)**
- LHController\_Handle : **[LHController\\_VDC](#page-19-5)**
- LHController\_VDC\_API : **[LHController\\_VDC](#page-19-6)**

AuthorRex Van 2017/8/30

# LHController\_VDC V1.0.1.1

# API Instructions

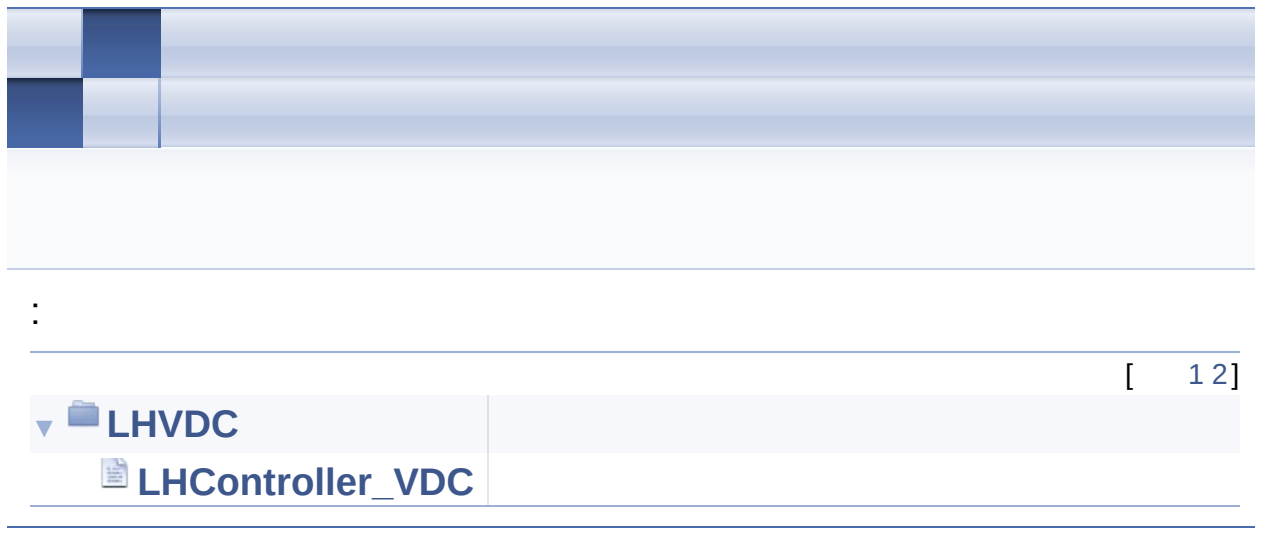

AuthorRex Van 2017/8/30

# <span id="page-59-0"></span>LHController\_VDC V1.0.1

# API Instructions

**[LHVDC](#page-59-0)**

# **LHVDC**

LHVDC

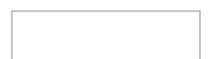

**[LHController\\_VDC](#page-0-0)** [\[\]](#page-61-0)

AuthorRex Van 2017/8/30

# <span id="page-61-0"></span>LHController VDC V1.0.1

API Instructions

**[LHVDC](#page-59-0)**

[.](#page-0-0)

# **LHController\_VDC**

1 #define LH\_SUCCEED  $\Theta$ 3 #define LH\_ERR\_CREATEETHECON\_FAILED 1001 5 #define LH\_ERR\_UNKNOWN 1002 7 #define LH\_ERR\_INVALIDHANDLE 1003 9 #define LH ERR MAXIMUM 1004 11 #define LH ERR INITSERIAL FAILED 1005 13 #define LH\_ERR\_SEND\_DATA 1006 15 #define LH ERR CHINDEX OUTRANGE 1007 17 #define LH ERR DISCONNECTED 1008 19 #define LH\_ERR\_CHINDEX LACK 1009 21 #define LH ERR BRIGHTNESS LEVElL 1010 23 #define LH\_ERR\_TRIGGRRWIDTH 1012 25 #define LH\_ERR\_TRIGGRRMODE

 27 #define LH ERR VOLTAGE 29 #define LH ERR DEFAULT #define LH\_ERR\_BAUDRATE #define LH\_ERR\_PARAMETER #define LH\_ERR\_TURNONCH\_FAILED 37 #define LH ERR TURNOFFCH FAILED 39 #define LH ERR SETBRIGHTNESS FAILED 41 #define LH ERR READBRIGHTNESS FAILED 43 #define LH ERR STROBETRIGGER FAILED 45 #define LH ERR SETTRIGGERWIDTH FAILED 47 #define LH ERR READTRIGGERWIDTH FAILED 49 #define LH ERR SEREXTERNALTRIGGER FAILED 51 #define LH ERR READEXTERNALTRIGGER FAILED 53 #define LH ERR SEROUTPUTVOLTAGE FAILED #define LH\_ERR\_READOUTPUTVOLTAGE\_FAILED #define LH\_ERR\_SETDEFAULTOUTPUT\_FAILD #define LH\_ERR\_READDEFAULTOUTPUT\_FAILD #define LH\_ERR\_SEDEXTERNALIOMODE\_FAILD 

63 #define LH ERR READEXTERNALIOMODE FAILD 65 #define LH ERR READINPUT FAILD 67 #define LH ERR SETOUTPUT FAILD #define LH\_ERR\_READALARM\_FAILD #define LH\_ERR\_CLEAREDZALARM\_FAILD #define LH\_ERR\_REDTEMPERATURE\_FAILD 75 #define LH ERR REBOOT FAILD #define LH\_ERR\_FORMAT\_FAILD #define LH\_ERR\_SAVE\_FAILD 81 #define LH\_ERR\_SETCOMBAUDRATE\_FAILD 83 #define LH ERR SETSERVERIP FAILD 85 #define LH\_ERR\_SETSERVERSUBNETMASK\_FAILD 87 #define LH ERR SETSERVERGATEWAY FAILD 89 #define LH ERR SETCLIENTIP FAILD 91 #define LH ERR SETSERVERPORT FAILD 93 #define LH\_ERR\_SETCLIENTPORT\_FAILD 95 #define LH\_ERR\_READTCPIP\_FAILD 97 #define LH\_ERR\_READVERSION\_FAILD 

[100](#page-19-5) #define LHController Handle long [101](#page-19-6) #define LHController VDC API long 102 115 LHController\_VDC API [LHController\\_Synchronous\\_asynchronous](#page-46-0)[\(LHContro](#page-19-5) ller\_Handle controllerHandle, int sa); 116 117 133 [LHController\\_VDC\\_API](#page-19-6) [LHController\\_CreateEtheConnectionByIP\(](#page-21-0)char \*serverIPAddress, int serverPort, [LHController\\_Handle](#page-19-5) \*controllerHandle); 134 145 LHController VDC API [LHController\\_DestroyEtheConnection](#page-21-1)[\(LHControlle](#page-19-5) r Handle controllerHandle); 157 [LHController\\_VDC\\_API](#page-19-6) [LHController\\_TurnonChannel](#page-48-0)[\(LHController\\_Handle](#page-19-5) controllerHandle, int channelIndex); 173 LHController VDC API [LHController\\_InitSerialPort](#page-24-0)(char \*comName, int baudrate, LHController Handle \*controllerHandle); 184 LHController VDC API [LHController\\_ReleaseSerialPor](#page-35-0)[t\(LHController\\_Ha](#page-19-5) ndle controllerHandle); 195 LHController VDC API [LHController\\_TurnoffChanne](#page-47-0)[l\(LHController\\_Handl](#page-19-5) e controllerHandle, int channelIndex); 207 [LHController\\_VDC\\_API](#page-19-6) [LHController\\_TurnoffTurnonChannel](#page-47-1)[\(LHController](#page-19-5) \_Handle controllerHandle, char \*channelIndex); 219 [LHController\\_VDC\\_API](#page-19-6) [LHController\\_SetIntensity](#page-41-0)[\(LHController\\_Handle](#page-19-5) controllerHandle, int channelIndex, int intensity); 232 [LHController\\_VDC\\_API](#page-19-6)

[LHController\\_ReadIntensity](#page-30-0)[\(LHController\\_Handle](#page-19-5) controllerHandle, int channelIndex, int \*intensity); 244 [LHController\\_VDC\\_API](#page-19-6) [LHController\\_TurnonChannelSetIntensit](#page-49-0)[y\(LHContr](#page-19-5) oller\_Handle controllerHandle, int channelIndex, int intensity); 255 [LHController\\_VDC\\_API](#page-19-6) [LHController\\_AStrobeTrigge](#page-20-0)[r\(LHController\\_Handl](#page-19-5) e controllerHandle, int channelIndex); 267 [LHController\\_VDC\\_API](#page-19-6) [LHController\\_ManyStrobeTrigge](#page-25-0)[r\(LHController\\_Ha](#page-19-5) ndle controllerHandle, char \*channelIndex); 279 LHController VDC API [LHController\\_SetTriggerWidth](#page-45-0)[\(LHController\\_Hand](#page-19-5) le controllerHandle, int channelIndex, int triggerWidth); 292 [LHController\\_VDC\\_API](#page-19-6) LHController ReadTriggerWidth(LHController Han dle controllerHandle, int channelIndex, int\* triggerWidth); 293 310 [LHController\\_VDC\\_API](#page-19-6) [LHController\\_SetExternalTrigger](#page-40-0)[\(LHController\\_H](#page-19-5) andle controllerHandle, int channelIndex, int channelMode); 311 330 LHController VDC API [LHController\\_ReadExternalTrigge](#page-29-0)[r\(LHController\\_](#page-19-5) Handle controllerHandle, int channelIndex, int \*channelMode); 331 344 [LHController\\_VDC\\_API](#page-19-6) [LHController\\_TimeTrobeTrigge](#page-46-1)[r\(LHController\\_Han](#page-19-5) dle controllerHandle, int channelIndex, int triggerWidth); 345

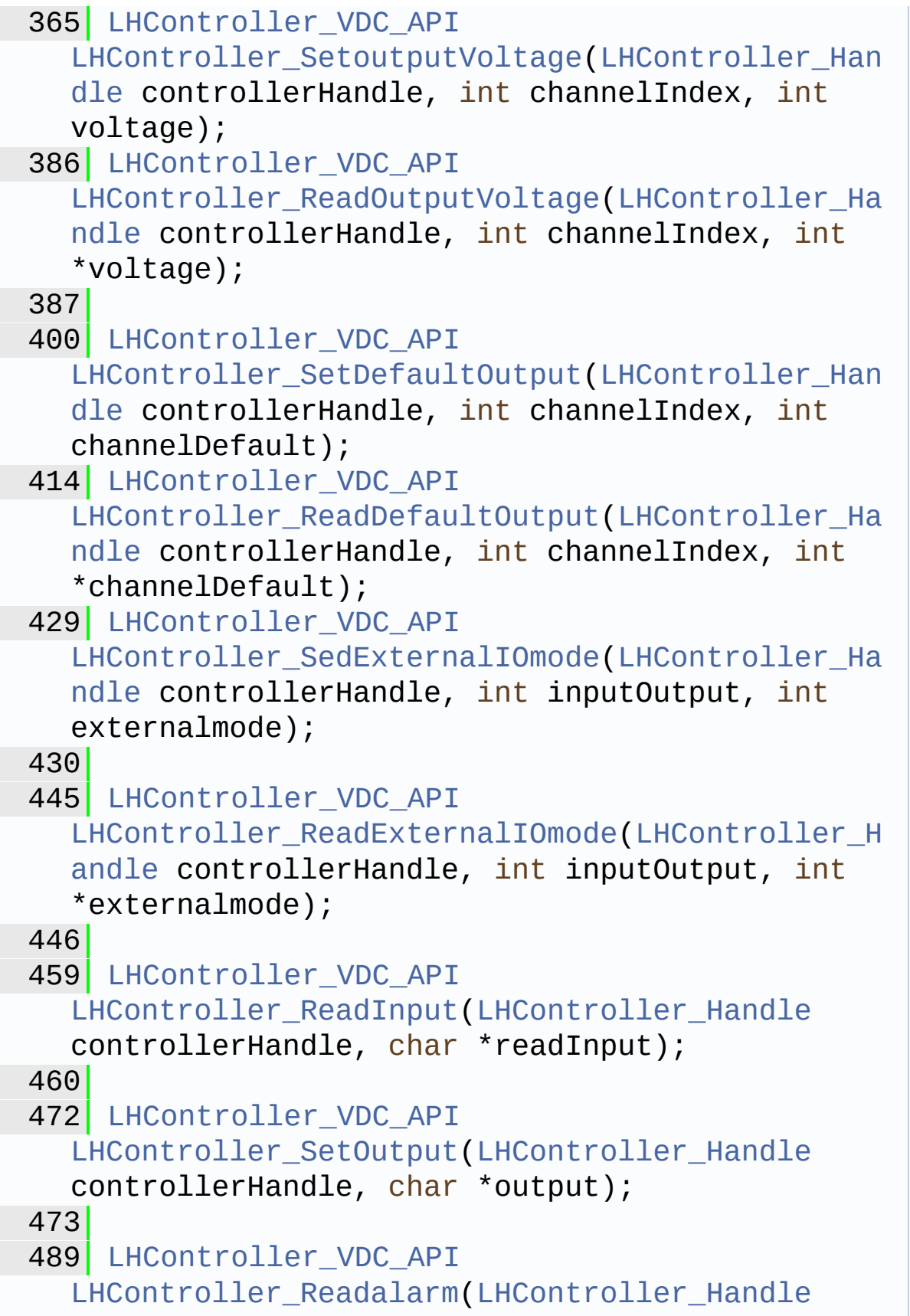

```
controllerHandle, char *alarm);
490
500 LHController_VDC_API
  LHController_Clearedzalarm(LHController_Handle
  controllerHandle);
512 LHController_VDC_API
  LHController_Redtemperature(LHController_Handl
  e controllerHandle, int *temperature);
513
523 LHController_VDC_API
  LHController_Reboot(LHController_Handle
  controllerHandle);
524
534 LHController VDC API
  LHController_Format(LHController_Handle
  controllerHandle);
535
545 LHController_VDC_API
  LHController_Save(LHController_Handle
  controllerHandle);
546
565 LHController VDC API
  LHController_SetComBaudrate(LHController_Handl
  e controllerHandle, int baudrate);
566
577 LHController VDC API
  LHController_SetServerIP(LHController_Handle
  controllerHandle, char* serverip);
588 LHController_VDC_API
  LHController_SetServerSubnetMask(LHController_
  Handle controllerHandle, char* subnetmask);
589
600 LHController_VDC_API
  LHController_SetServerGateway(LHController_Han
  dle controllerHandle, char* gateway);
611 LHController_VDC_API
  LHController_SetClientIP(LHController_Handle
```

```
controllerHandle, char* clientIP);
622 LHController VDC API
  LHController_SetServerPort(LHController_Handle
  controllerHandle, int serverport);
634 LHController VDC API
  LHController_SetClientPort(LHController_Handle
  controllerHandle, int clientport);
651 LHController_VDC_API
  LHController_ReadTCPIP(LHController_Handle
  controllerHandle,
652 char *serverIP,
653 char *serverSubnetMask,
654 char *serverGateway,
655 char *clientIP,
656 int *serverport,
657 int *clientport);
669 LHController_VDC_API
  LHController_Readversion(LHController_Handle
  controllerHandle, char* version);
670
671
672
673
685 LHController VDC API
  LHController_Hig_SetTriggerWidth(LHController_
  Handle controllerHandle, int channelIndex, int
  triggerWidth);
686
687
699 LHController VDC API
  LHController_Hig_ReadTriggerWidth(LHController
  _Handle controllerHandle, int channelIndex,
  int* triggerWidth);
700
713 LHController_VDC_API
  LHController_Hig_TimeTrobeTrigger(LHController
  _Handle controllerHandle, int channelIndex,
```

```
int triggerWidth);
714
715
727 LHController_VDC_API
  LHController SetCompleteSignal(LHController Ha
  ndle controllerHandle, int triggerWidth);
728
729
741 LHController_VDC_API
  LHController_ReadCompleteSignal(LHController_H
  andle controllerHandle, int *triggerWidth);
742
743
755 LHController VDC API
  LHController SetDelayTime(LHController Handle
  controllerHandle, int triggerWidth);
756
768 LHController_VDC_API
  LHController_ReadDelayTime(LHController_Handle
  controllerHandle, int *triggerWidth);
769
781 LHController VDC API
  LHController SetIntervalTime(LHController Hand
  le controllerHandle, int triggerWidth);
782
783
795 LHController VDC API
  LHController_ReadIntervalTime(LHController_Han
  dle controllerHandle, int *triggerWidth);
796
797
798
```